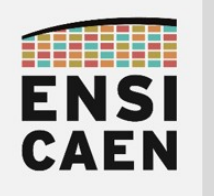

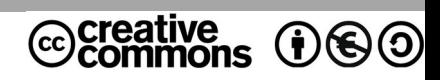

# TRAVAUX PRATIQUES ANNEXES

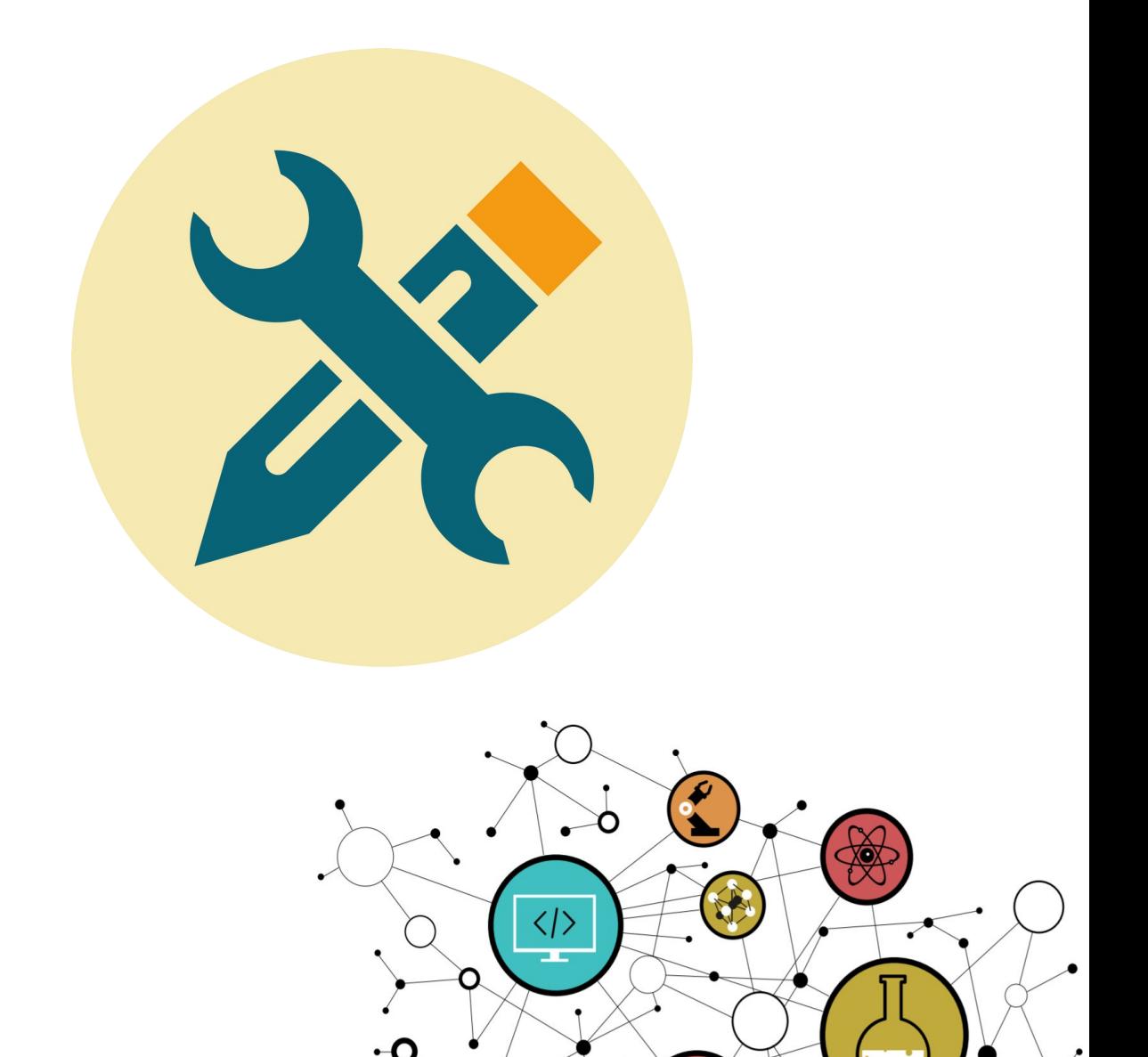

Ő

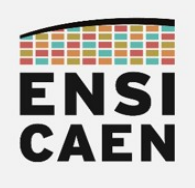

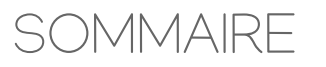

- 1. PRÉSENTATION DE CCSTUDIO
- 2. CRÉATION D'UNE BIBLIOTHÈQUE STATIQUE
- 3. EXTRAITS DATASHEET SPRU187V OPTIMIZING COMPILER
- 4. EXTRAITS DATASHEET SPRS691E TMS320C6678
- 5. EXTRAITS DATASHEET SPRABK5A1 THROUGHPUT PERFORMANCE
- 6. EXTRAITS DATASHEET SPRUGH7 CPU AND INSTRUCTION SET

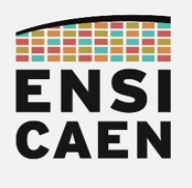

### 1. PRÉSENTATION DE CCSTUDIO

Présentation du workspace d'édition proposé par l'IDE Code Composer Studio. Le framework présenté est basé sur le plugin CDT (C/C++ Development Tools) classiquement utilisé sous IDE éclipse pour du développement C/C++.

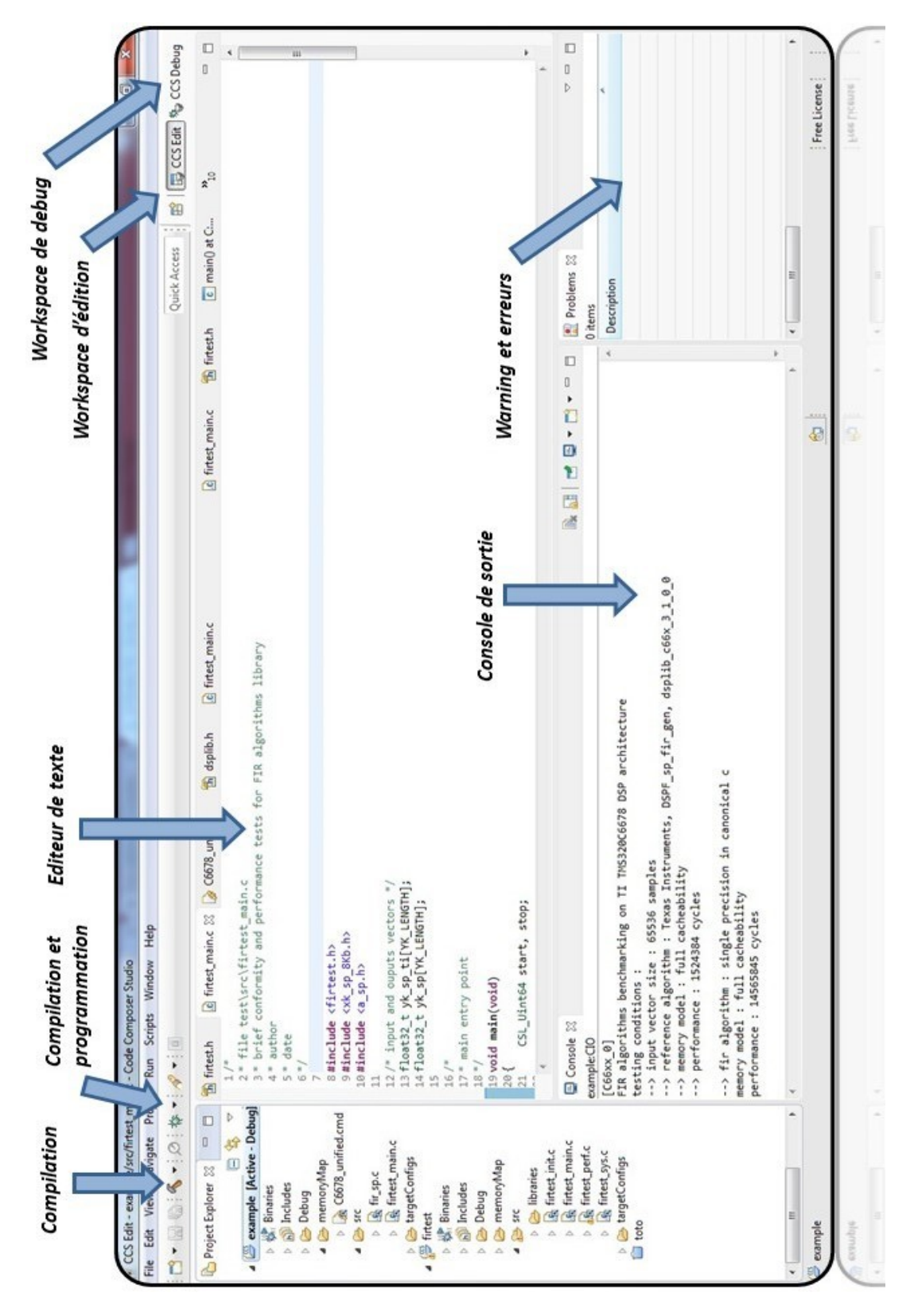

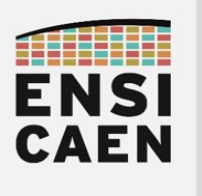

Présentation du **workspace de debug**, d'analyse et de communication avec la sonde de programmation XDS100 (carré rouge pour le fermer ce workspace). **Ne pas éditer dans cet espace** de travail (bug non corrigé sur cette version de l'IDE) !

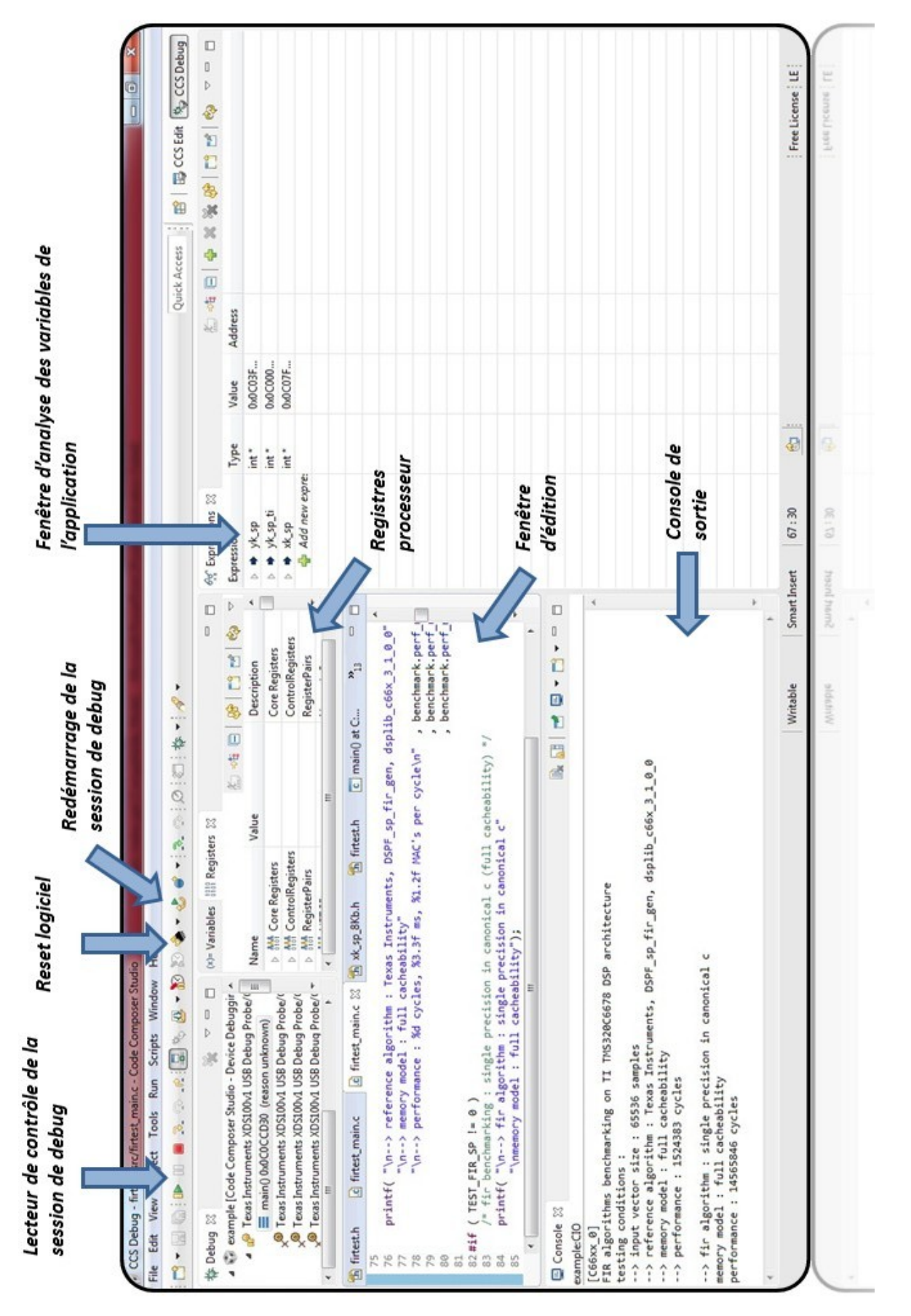

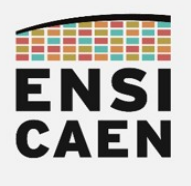

# ARCHITECTURES POUR LE CALCUL

### Annexes

### 2. CRÉATION D'UNE BIBLIOTHÈQUE STATIQUE

Nous allons donc maintenant nous intéresser au processus de génération de bibliothèque statique sous Code Composer Studio (environnement Eclipse). Rappelons qu'une bibliothèque statique n'est qu'une archive (concaténation) de fichiers binaires objets pré-compilés (fichiers ELF dans le cas de notre ABI). Toujours préférer une fonction par fichier source plutôt que d'inclure toutes les fonctions d'une bibliothèque dans un seul fichier avant compilation. Ainsi par la suite, le linker sera apte à n'inclure à l'édition des liens que les binaires pré-compilés (objets relogeables) des fonctions réellement appelées par l'applicatif et non tout le contenu de la bibliothèque statique. Sélection des fichiers objets utiles.

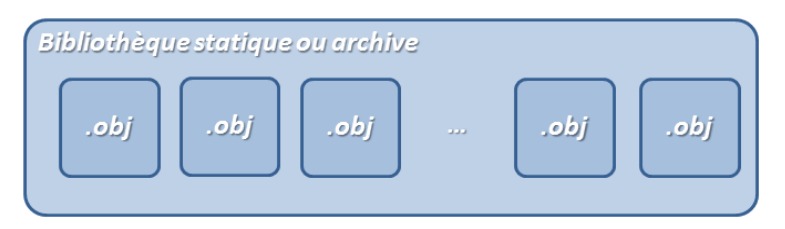

• Créer un nouveau projet dans un nouveau répertoire propre à la génération de la bibliothèque statique. Dans le cadre de cette trame de travaux pratiques, placer ce projet par exemple dans /disco/c6678/firlib/pjct/. Sélectionner néanmoins dans les options avancées le format du fichier de sortie (sélection de l'archiver plutôt que du linker) : Advanced settings > Static Library

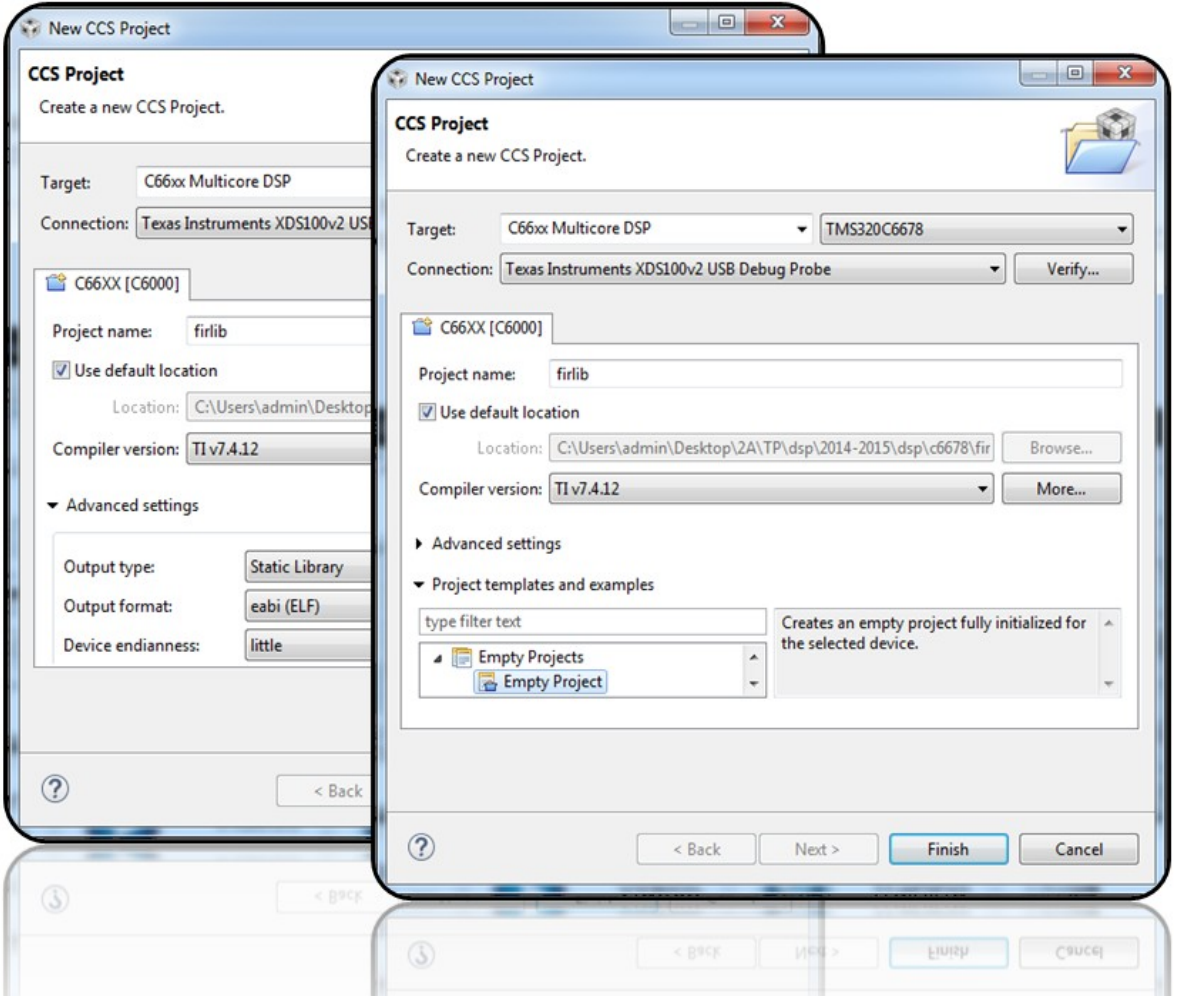

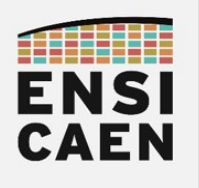

• Créer un répertoire logique src et y placer les sources propres à la génération de la bibliothèque statique. N'inclure que les fonctions de la bibliothèque et retirer tous les sources relatifs au test (cf. ci-dessous)

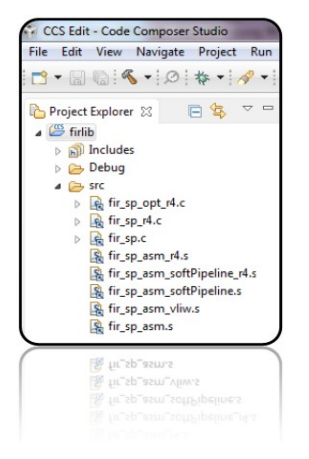

Dans les options de compilation du projet, lever les options d'optimisation -O3 et couper toute forme de génération de code de Debug :

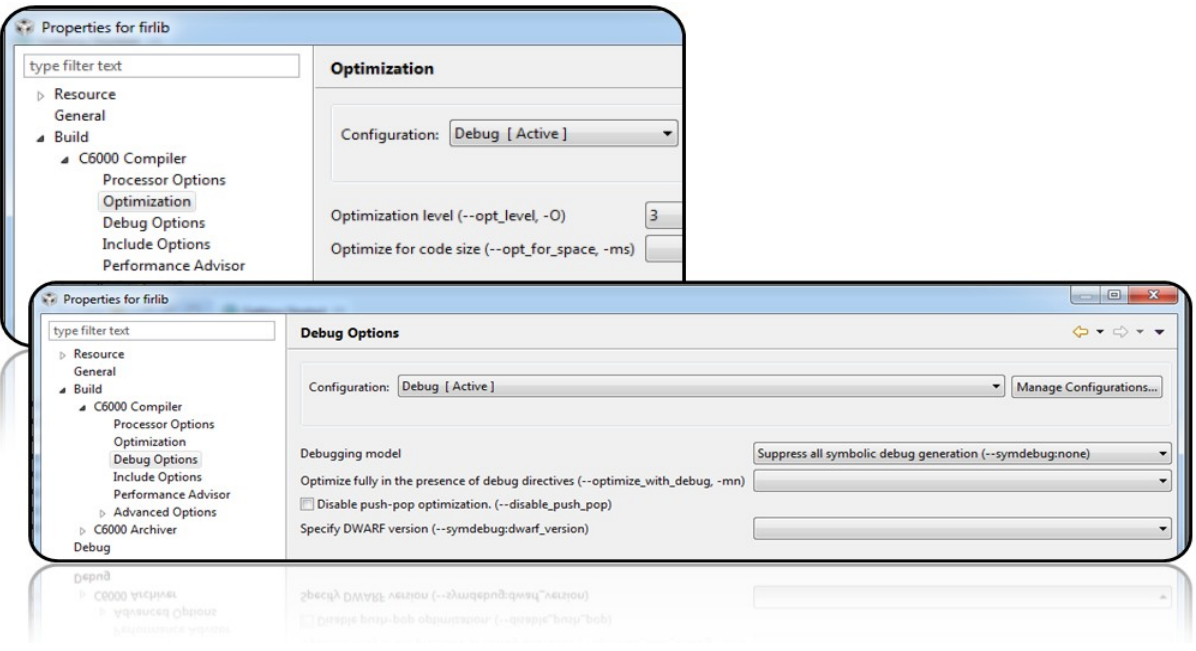

• Compiler le projet et voilà, c'est fini. Effectuer une recherche Windows ou GNU\Linux afin de rechercher le fichier nom projet. lib puis le copier dans le répertoire /disco/c6678/firlib/lib/.

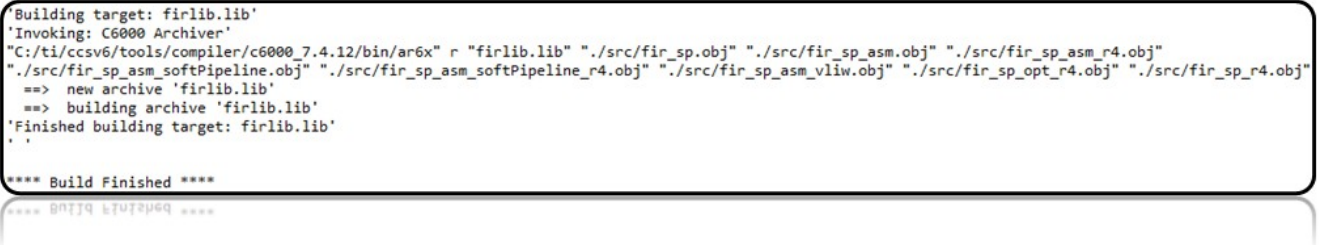

• Dans vos futurs projets, vous pourrez maintenant retirer les fichiers sources des projets pour n'inclure que la bibliothèque statique (options de compilation, partie linker)

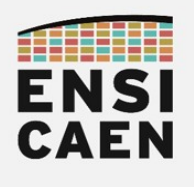

### 3. EXTRAITS DATASHEET – SPRU187V – OPTIMIZING COMPILER

Le schéma ci-dessous présente le workflow typique de la chaîne de compilation C6000 développée par Texas Instruments

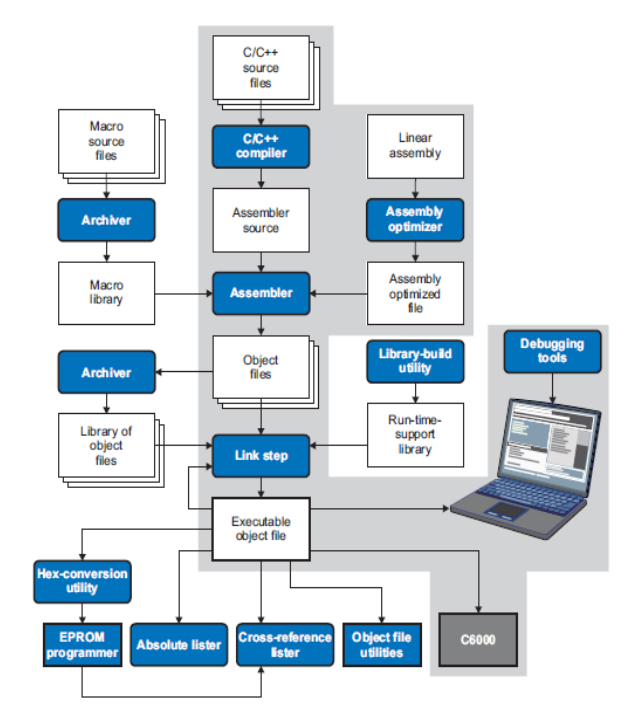

#### Table 6-2. TMS320C6000 C/C++ EABI Data Types

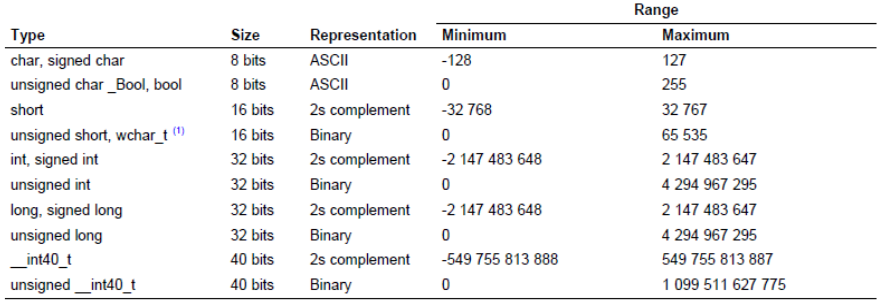

(1) This is the default type for wchar\_t. You can use the --wchar\_t option to change the wchar\_t type to a 32-bit unsigned int type.

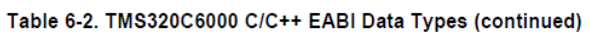

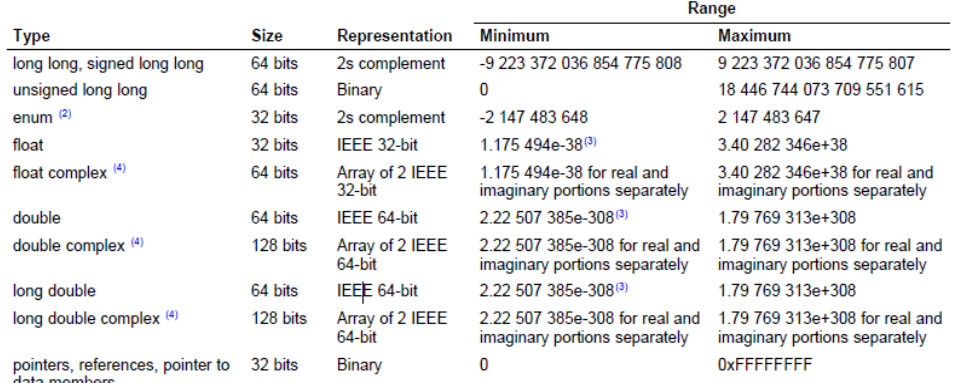

(2) For details about the size of an enum type, see Section 6.4.1.

 $^{(3)}$  Figures are minimum precision.

 $(4)$ To use complex data types, you must include the <complex.h> header file. See Section 6.5.1 for more about complex data types.

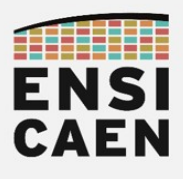

#### Specifying Where to Allocate Sections in Memory

The compiler produces relocatable blocks of code and data. These blocks, called sections, are allocated in memory in a variety of ways to conform to a variety of system configurations. See Section 7.1.1 for a complete description of how the compiler uses these sections.

The compiler creates two basic kinds of sections: initialized and uninitialized. Table 5-1 summarizes the initialized sections created under the COFF ABI mode. Table 5-2 summarizes the initialized sections created under the EABI mode. Table 5-3 summarizes the uninitialized sections. Be aware that the COFF ABI .cinit and .pinit (.init\_array in EABI) tables have different formats in EABI.

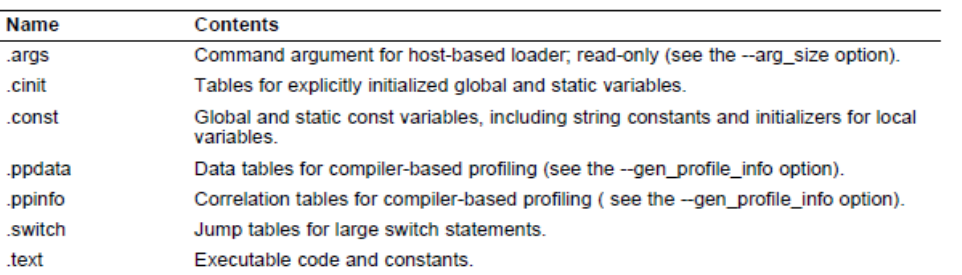

#### Table 5-1. Initialized Sections Created by the Compiler for COFF ABI

#### Table 5-2. Initialized Sections Created by the Compiler for EABI Only

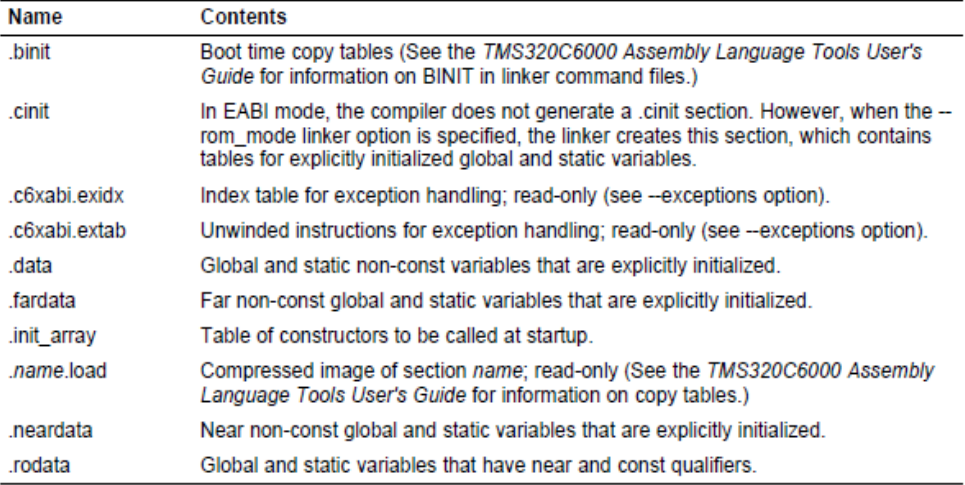

#### Table 5-3. Uninitialized Sections Created by the Compiler for Both ABIs

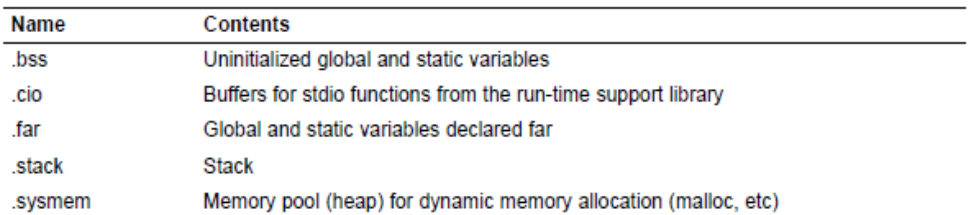

When you link your program, you must specify where to allocate the sections in memory. In general, initialized sections are linked into ROM or RAM; uninitialized sections are linked into RAM. With the exception of code sections, the initialized and uninitialized sections created by the compiler cannot be allocated into internal program memory.

The linker provides MEMORY and SECTIONS directives for allocating sections. For more information about allocating sections into memory, see the TMS320C6000 Assembly Language Tools User's Guide.

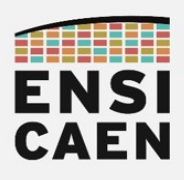

#### **Pragma Directives**

Pragma directives tell the compiler how to treat a certain function, object, or section of code. The C6000 C/C++ compiler supports the following pragmas:

- CHECK MISRA (See Section 6.9.1)
- CLINK (See Section 6.9.2)
- CODE SECTION (See Section 6.9.3)
- DATA\_ALIGN (See Section 6.9.4)
- DATA MEM BANK (See Section 6.9.5)
- DATA\_SECTION (See Section 6.9.6)
- diag\_suppress, diag\_remark, diag\_warning, diag\_error, and diag\_default (See Section 6.9.7)
- FUNC\_ALWAYS\_INLINE (See Section 6.9.8)
- FUNC CANNOT INLINE (See Section 6.9.9)
- FUNC\_EXT\_CALLED (See Section 6.9.10)
- FUNC\_INTERRUPT\_THRESHOLD (See Section 6.9.11)
- FUNC\_IS\_PURE (See Section 6.9.12)
- FUNC\_IS\_SYSTEM (See Section 6.9.13)
- FUNC\_NEVER\_RETURNS (See Section 6.9.14)
- FUNC\_NO\_GLOBAL\_ASG (See Section 6.9.15)
- FUNC\_NO\_IND\_ASG (See Section 6.9.16)
- FUNCTION\_OPTIONS (See Section 6.9.17)
- INTERRUPT (See Section 6.9.18)
- LOCATION (EABI only; see Section 6.9.19)
- MUST\_ITERATE (See Section 6.9.20)
- NMI\_INTERRUPT (See Section 6.9.21)
- NO\_HOOKS (See Section 6.9.22)
- PACK (See Section 6.9.23)
- PROB\_ITERATE (See Section 6.9.24)
- RESET\_MISRA (See Section 6.9.25)
- RETAIN (See Section 6.9.26)
- · SET\_CODE\_SECTION (See Section 6.9.27)
- · SET\_DATA\_SECTION (See Section 6.9.27)
- · STRUCT\_ALIGN (See Section 6.9.28)
- UNROLL (See Section 6.9.29)

#### The DATA ALIGN Pragma

The DATA\_ALIGN pragma aligns the symbol in C, or the next symbol declared in C++, to an alignment boundary. The alignment boundary is the maximum of the symbol's default alignment value or the value of the constant in bytes. The constant must be a power of 2. The maximum alignment is 32768.

The DATA\_ALIGN pragma cannot be used to reduce an object's natural alignment.

The syntax of the pragma in C is:

#pragma DATA\_ALIGN (symbol, constant)

#### **Register Conventions**

Strict conventions associate specific registers with specific operations in the C/C++ environment. If you plan to interface an assembly language routine to a C/C++ program, you must understand and follow these register conventions.

The register conventions dictate how the compiler uses registers and how values are preserved across function calls. Table 7-2 summarizes how the compiler uses the TMS320C6000 registers.

The registers in Table 7-2 are available to the compiler for allocation to register variables and temporary expression results. If the compiler cannot allocate a register of a required type, spilling occurs. Spilling is the process of moving a register's contents to memory to free the register for another purpose.

Objects of type double, long, long long, or long double are allocated into an odd/even register pair and are always referenced as a register pair (for example, A1:A0). The odd register contains the sign bit, the exponent, and the most significant part of the mantissa. The even register contains the significant<br>part of the mantissa. The A4 register is used with A5 for passing the first argument if the first argument is<br>a double, lo so on. For more information about argument-passing registers and return registers, see Section 7.4.

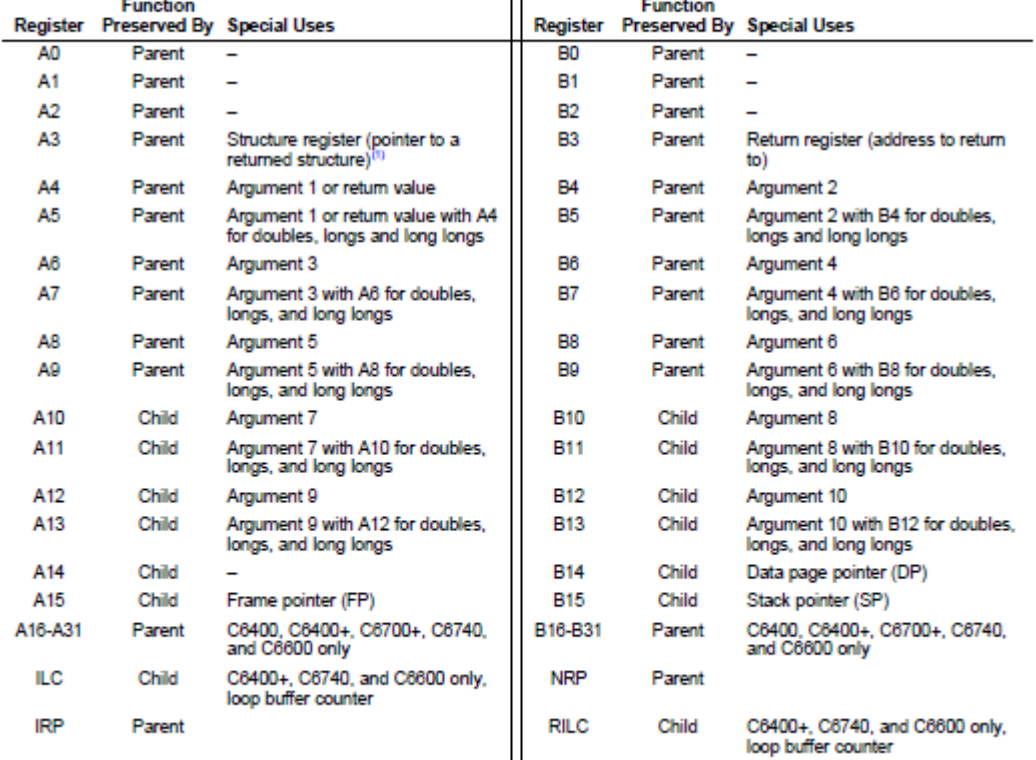

Table 7-2. Register Usage

<sup>(1)</sup> For EABI, structs of size 64 or less are passed by value in registers instead of by reference using a pointer in A3. Figure 7-10. Register Argument Conventions

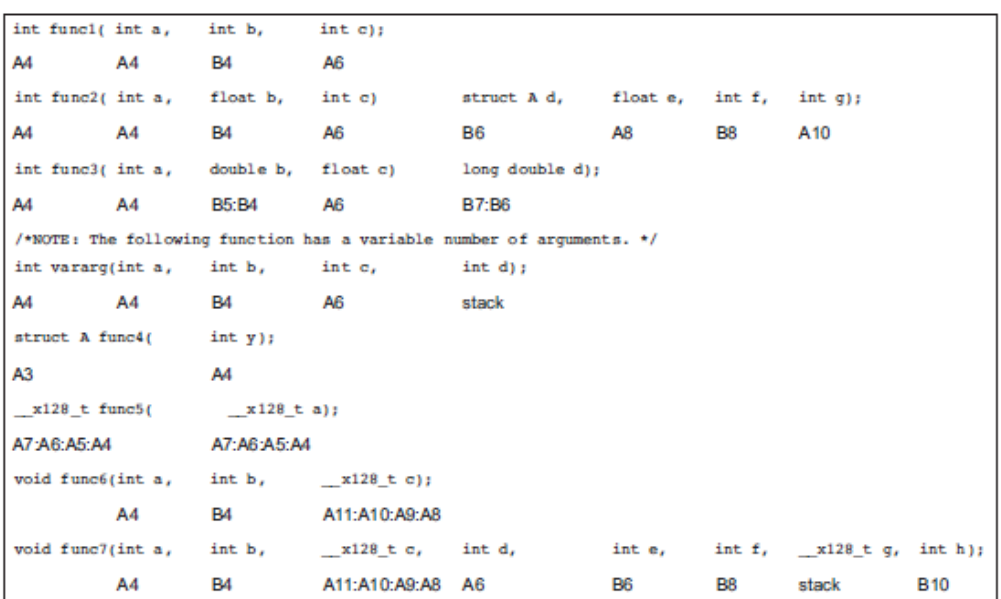

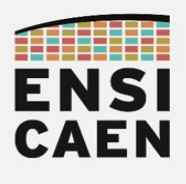

### 4. EXTRAITS DATASHEET – SPRS691E – TMS320C6678

#### http://www.ti.com/product/tms320c6678

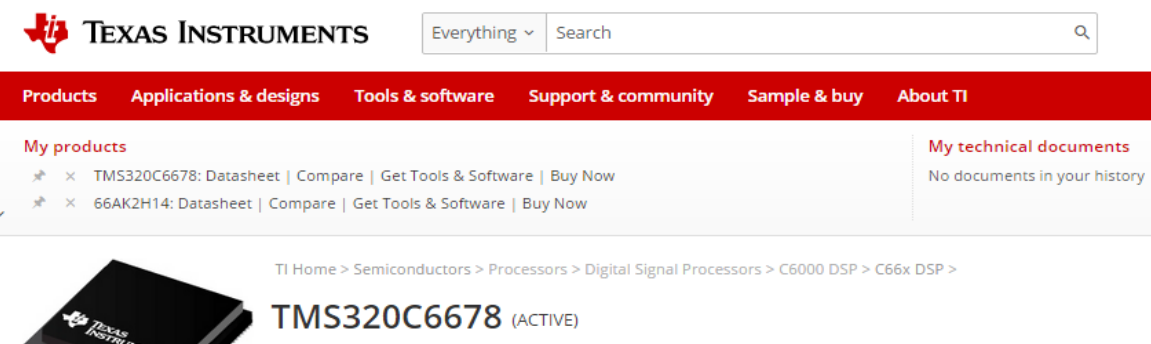

Multicore Fixed and Floating-Point Digital Signal Processor

TMS320C6678 Multicore Fixed and Floating-Point Digital Signal Processor (Rev. E) TMS320C6678 Multcore Fixed & Floating-Point DSP Silicon Errata (Revs 1.0, 2.0) (Rev. H)

http://www.ti.com/lit/ds/symlink/tms320c6678.pdf

#### 1 TMS320C6678 Features and Description

#### 1.1 Features

- Eight TMS320C66x™ DSP Core Subsystems (C66x CorePacs), Each with
	- 1.0 GHz, 1.25 GHz, or 1.4 GHz C66x Fixed/Floating-Point CPU Core
		- > 44.8 GMAC/Core for Fixed Point @ 1.4 GHz
		- > 22.4 GFLOP/Core for Floating Point @ 1.4 GHz
	- Memory
		- > 32K Byte L1P Per Core
		- > 32K Byte L1D Per Core
		- > 512K Byte Local L2 Per Core
- Multicore Shared Memory Controller (MSMC)
	- 4096KB MSM SRAM Memory Shared by Eight DSP C66x CorePacs
	- Memory Protection Unit for Both MSM SRAM and DDR3\_ÉMIF
- Multicore Navigator
	- 8192 Multipurpose Hardware Queues with Queue Manager
	- Packet-Based DMA for Zero-Overhead Transfers
- Network Coprocessor
	- Packet Accelerator Enables Support for
		- > Transport Plane IPsec, GTP-U, SCTP, PDCP
		- > L2 User Plane PDCP (RoHC, Air Ciphering)
		- > 1-Gbps Wire-Speed Throughput at 1.5 MPackets Per Second
	- Security Accelerator Engine Enables Support for
		- > IPSec, SRTP, 3GPP, WiMAX Air Interface, and SSL/TLS Security
		- ECB, CBC, CTR, F8, A5/3, CCM, GCM, HMAC, CMAC, GMAC, AES, DES, 3DES, Kasumi, SNOW 3G, SHA-1, SHA-2 (256-bit Hash), MD5
		- > Up to 2.8 Gbps Encryption Speed
- Peripherals
	- Four Lanes of SRIO 2.1
		- > 1.24/2.5/3.125/5 GBaud Operation Supported Per Lane
		- > Supports Direct I/O, Message Passing
		- Supports Four 1x, Two 2x, One 4x, and Two 1x + One 2x Link Configurations
	- $-$  PCIe Gen2
		- > Single Port Supporting 1 or 2 Lanes
		- > Supports Up To 5 GBaud Per Lane
	- HyperLink
		- > Supports Connections to Other KeyStone Architecture Devices Providing Resource Scalability
		- > Supports up to 50 Gbaud
	- Gigabit Ethernet (GbE) Switch Subsystem
		- > Two SGMII Ports
		- > Supports 10/100/1000 Mbps Operation
	- 64-Bit DDR3 Interface (DDR3-1600)
	- > 8G Byte Addressable Memory Space
	- $-16-Bit$  EMIF
	- Two Telecom Serial Ports (TSIP)
		- > Supports 1024 DS0s Per TSIP
		- > Supports 2/4/8 Lanes at 32.768/16.384/8.192 Mbps Per Lane
	- UART Interface
	- $-1<sup>2</sup>C$  Interface
	- $-16$  GPIO Pins
	- SPI Interface
	- Semaphore Module
	- Sixteen 64-Bit Timers
	- Three On-Chip PLLs
- Commercial Temperature:  $-0$ °C to 85°C
- · Extended Temperature:
	- $-40^{\circ}$ C to  $100^{\circ}$ C

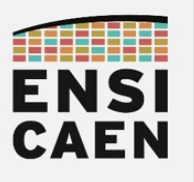

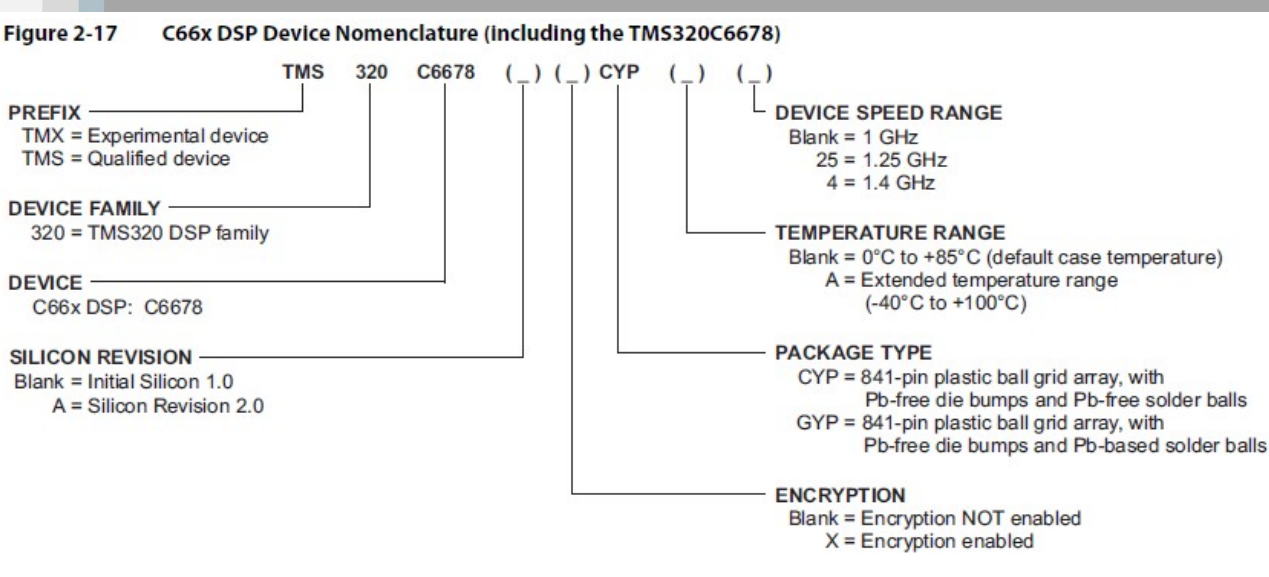

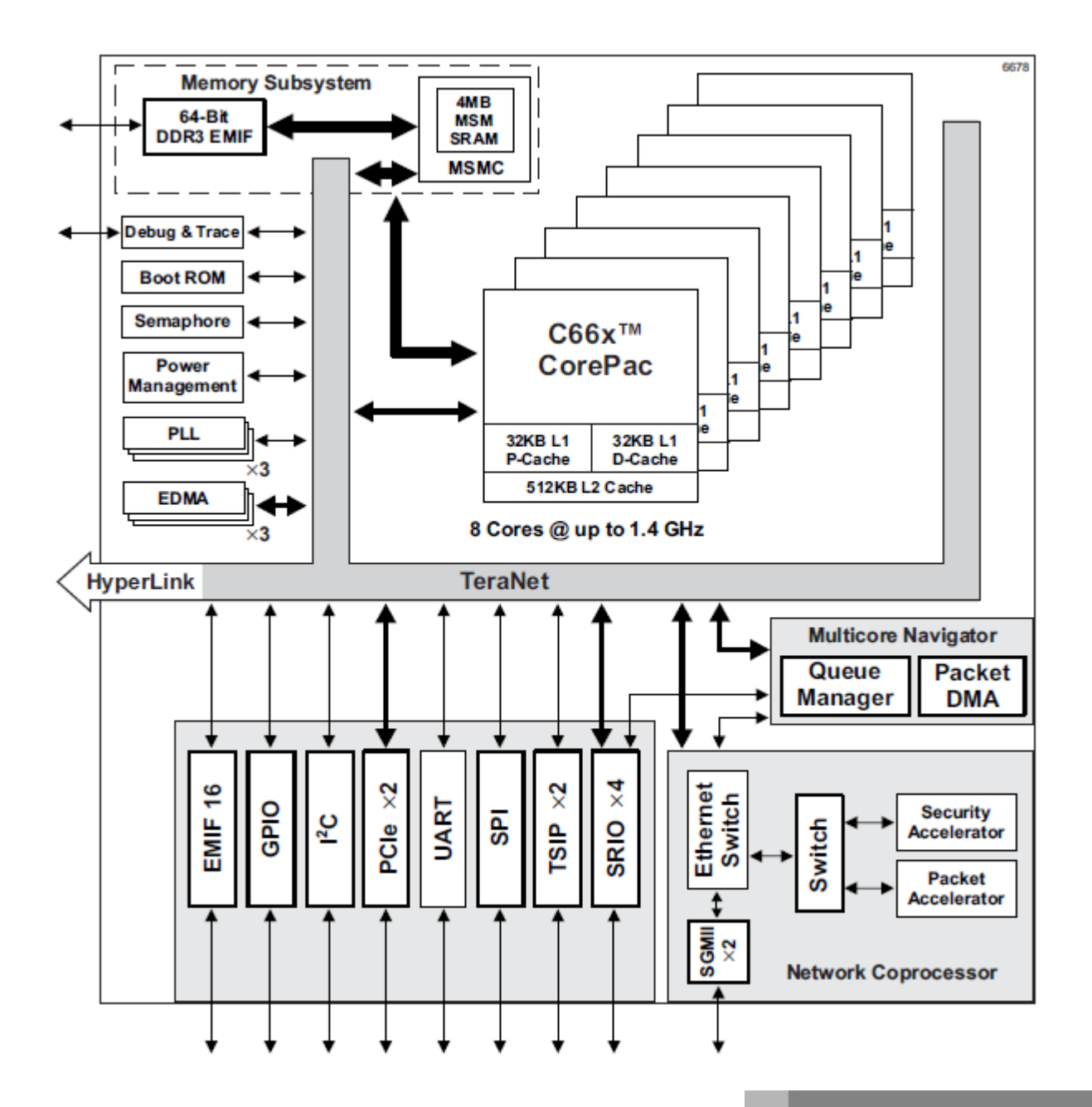

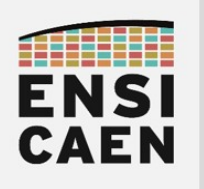

### 1.1 Introduction

C66x CorePac is the name used to designate the hardware that includes the following components: C66x DSP, Level 1 program (L1P) memory controller, Level 1 data (L1D) memory controller, Level 2 (L2) memory controller, Internal DMA (IDMA), external memory controller (EMC), extended memory controller (XMC), bandwidth management (BWM), interrupt controller (INTC) and powerdown controller (PDC).

A block diagram of the C66x CorePac is shown in Figure 1-1.

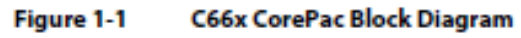

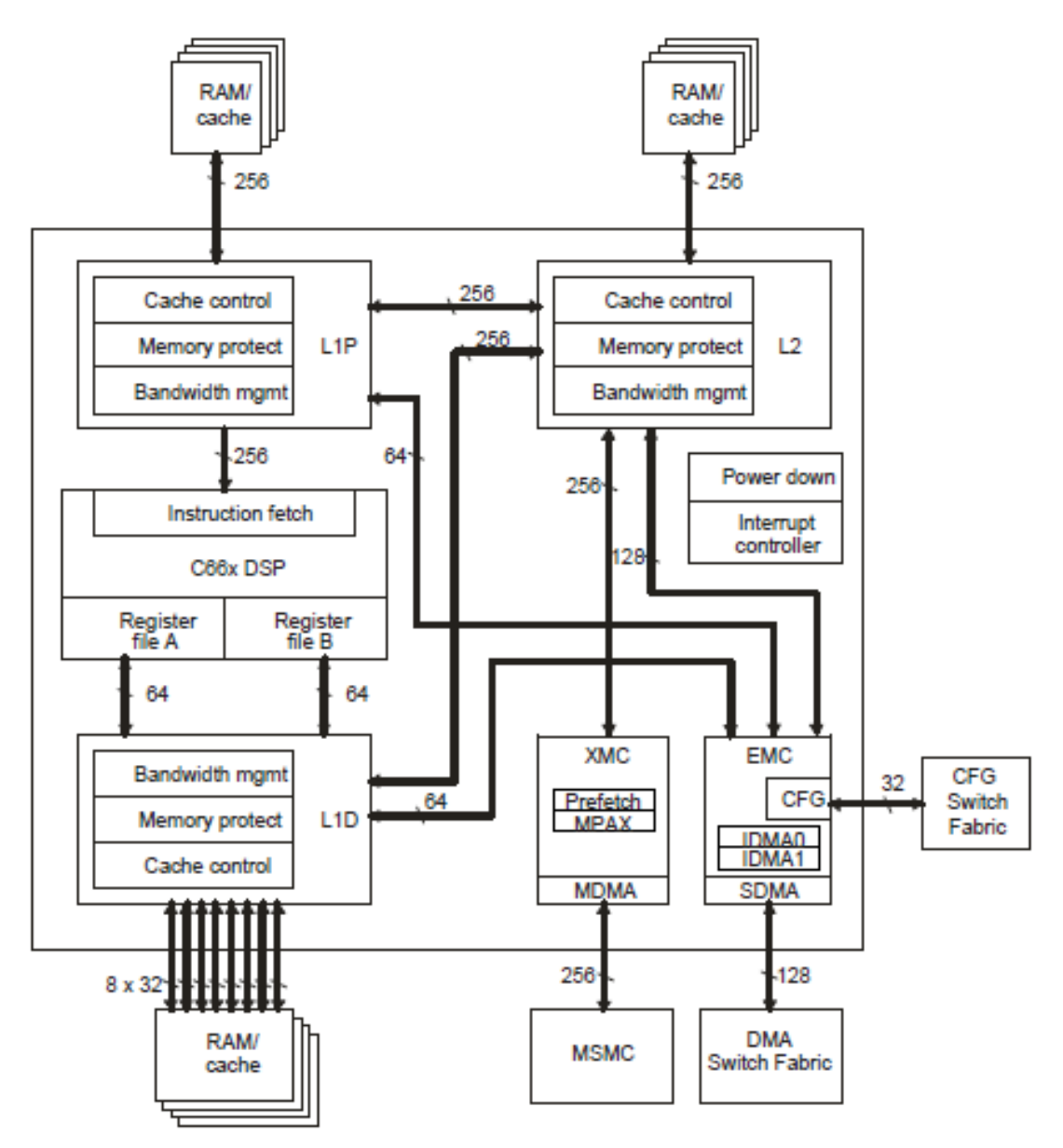

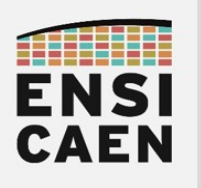

32KB L1P Program Memory Controller (PMC) With<br>Memory Protect/Bandwidth Mgmt **Unified Memory**<br>Controller (UMC) L2 Cache/<br>SRAM<br>512KB C66x DSP Core **Instruction Fetch** Interrupt and Exception Controller 16-/32-bit Instruction Dispatch **Control Registers** MSM<br>SRAM<br>4096KB **In-Circuit Emulation Boot**<br>Controller Extended Memory<br>Controller (XMC) **Instruction Decode** 1 Data Path A Data Path B **DDR3**<br>SRAM A Register File **B** Register File PLLC + LPSC A31-A16 B31-B16 **B15-B0** Ţ A15-A0 **DMA Switch**<br>Fabric **GPSC** .M1  $.M2$  $L<sub>2</sub>$ Ш,  $s<sub>1</sub>$  $.D1$  $.D2$  $.52$  $\frac{300}{100}$  $\frac{xx}{xx}$ External Memory<br>Controller (EMC) Data Memory Controller (DMC) With<br>Memory Protect/Bandwidth Mgmt CFG Switch<br>Fabric 32KB L1D

Figure 2-1 **DSP Core Data Paths** 

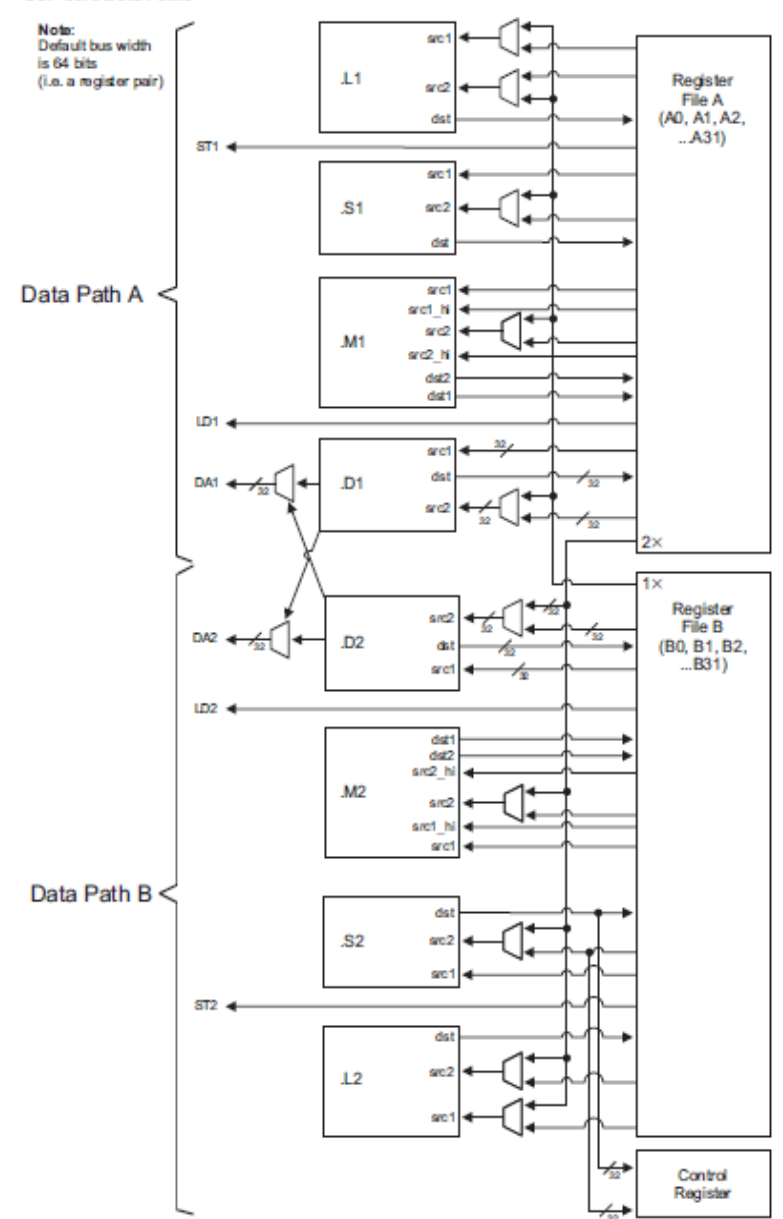

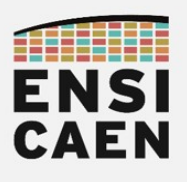

### 5.1.1 L1P Memory

The L1P memory configuration for the C6678 device is as follows:

32K bytes with no wait states  $\bullet$ 

### Figure 5-2 shows the available SRAM/cache configurations for L1P.

Figure 5-2 **L1P Memory Configurations** 

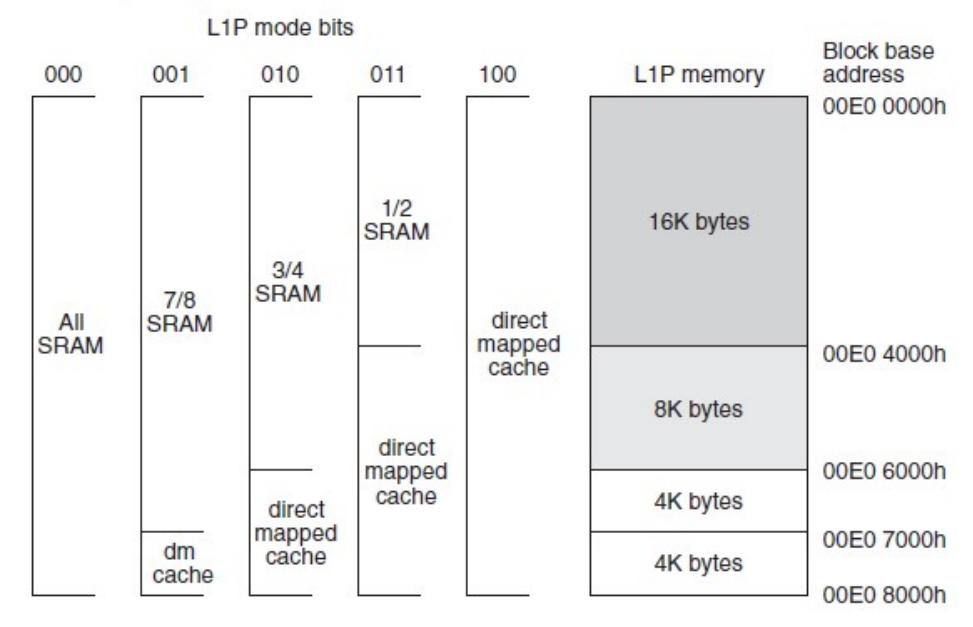

### 5.1.2 L1D Memory

The L1D memory configuration for the C6678 device is as follows:

32K bytes with no wait states  $\bullet$ 

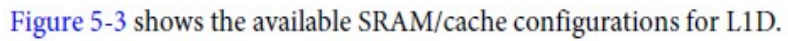

Figure 5-3 **L1D Memory Configurations** 

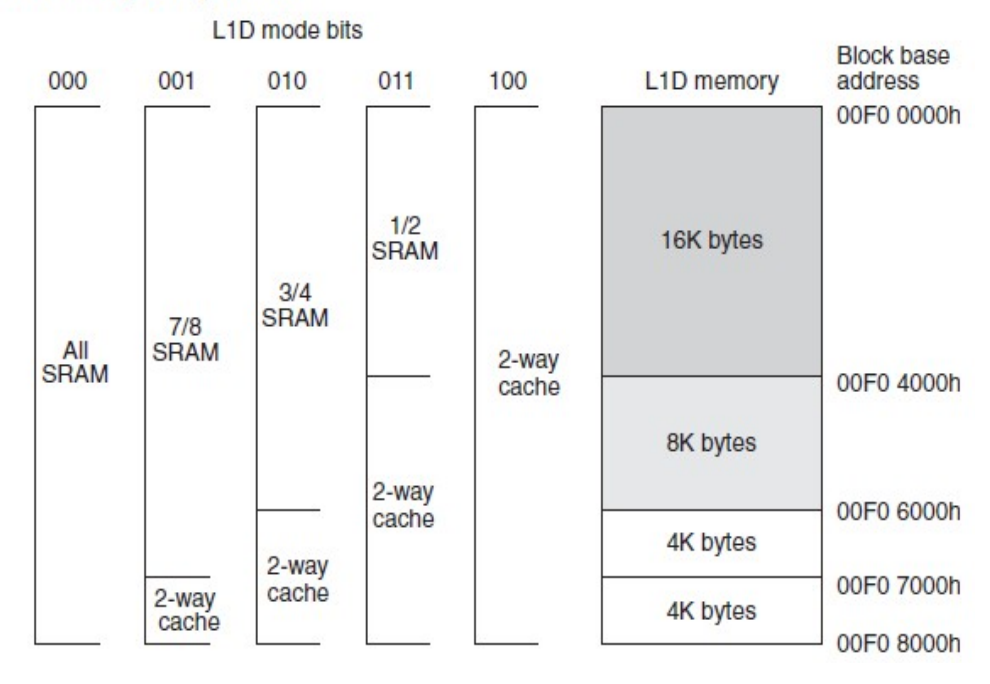

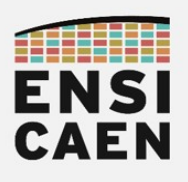

#### 5.1.3 L2 Memory

The L2 memory configuration for the C6678 device is as follows:

- Total memory size is 4096KB
- Each core contains 512KB of memory
- Local starting address for each core is 0080 0000h

L2 memory can be configured as all SRAM, all 4-way set-associative cache, or a mix of the two. The amount of L2 memory that is configured as cache is controlled through the L2MODE field of the L2 Configuration Register (L2CFG) of the C66x CorePac. Figure 5-4 shows the available SRAM/cache configurations for L2. By default, L2 is configured as all SRAM after device reset.

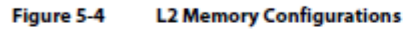

L2 Mode Bits **Block Base** 000 001 010 011 100 101 L2 Memory Address 0080 0000h **ALL** 15/16  $7/8$  $3/4$  $1/2$ **ALL SRAM SRAM SRAM SRAM SRAM** Cache 256Kbytes 4-Way 0084.0000b Cache 128Kbytes 4-Way 0086 0000h Cache 64Kbytes 4-Way 0087 0000h Cache 32Kbytes 4-Way 0087 8000h Cache 32Kbytes 4-Way 0087 FFFFh Cache

#### 5.1.4 MSM SRAM

The MSM SRAM configuration for the C6678 device is as follows:

- Memory size is 4096KB  $\bullet$
- The MSM SRAM can be configured as shared L2 and/or shared L3 memory
- Allows extension of external addresses from 2GB to up to 8GB
- Has built in memory protection features

The MSM SRAM is always configured as all SRAM. When configured as a shared L2, its contents can be cached in L1P and L1D. When configured in shared L3 mode, it's contents can be cached in L2 also. For more details on external memory address extension and memory protection features, see the Multicore Shared Memory Controller (MSMC) for KeyStone Devices User Guide in "Related Documentation from Texas Instruments" on page 72.

#### 5.1.5 L3 Memory

The L3 ROM on the device is 128KB. The ROM contains software used to boot the device. There is no requirement to block accesses from this portion to the ROM.

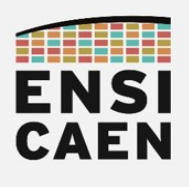

### 5. EXTRAITS DATASHEET – SPRABK5A1 – THROUGHPUT PERFORMANCE

#### **TeraNet and Memory Access Diagram**

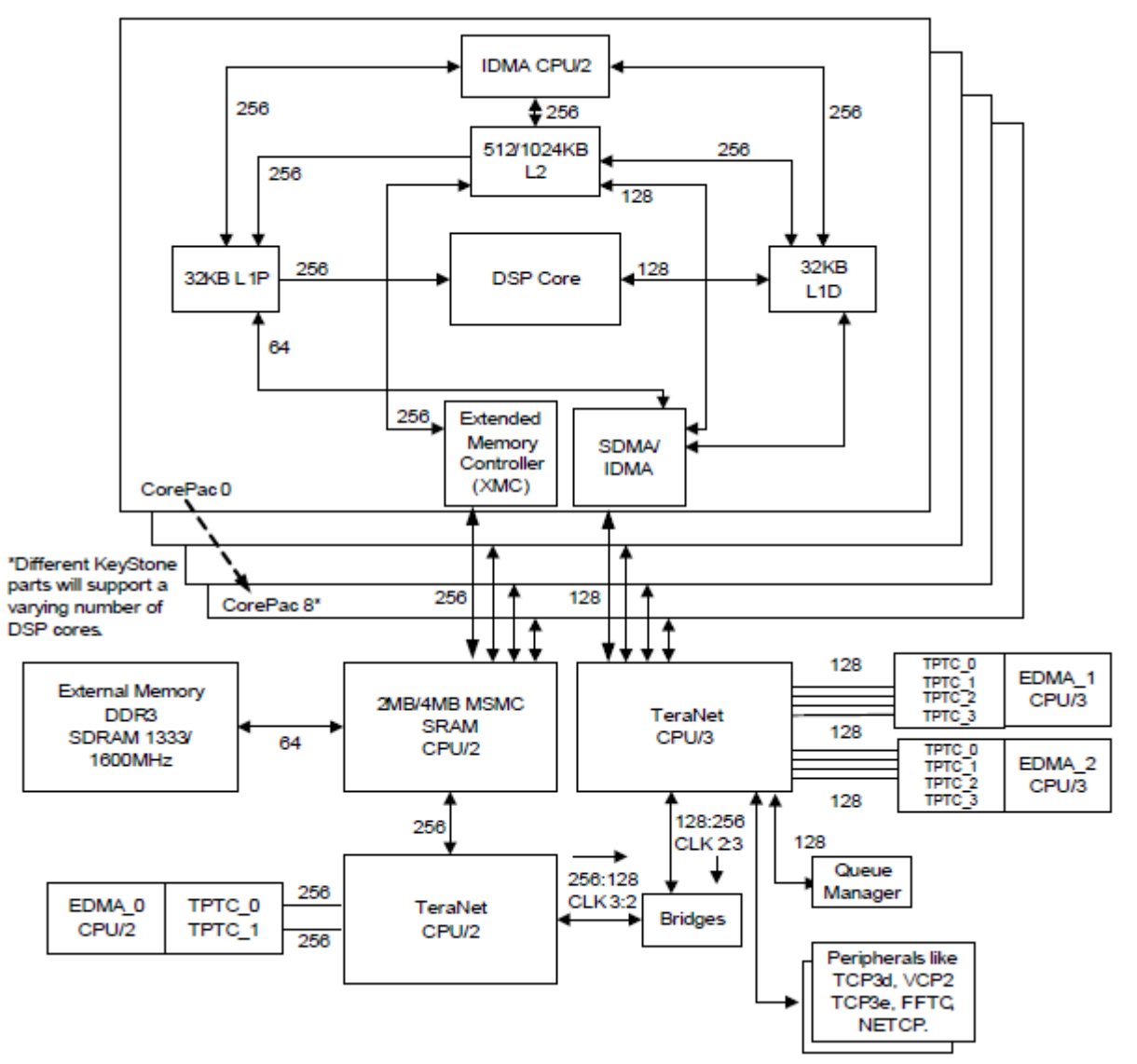

#### Table 2 **Theoretical Bandwidth of Core, IDMA and EDMA**

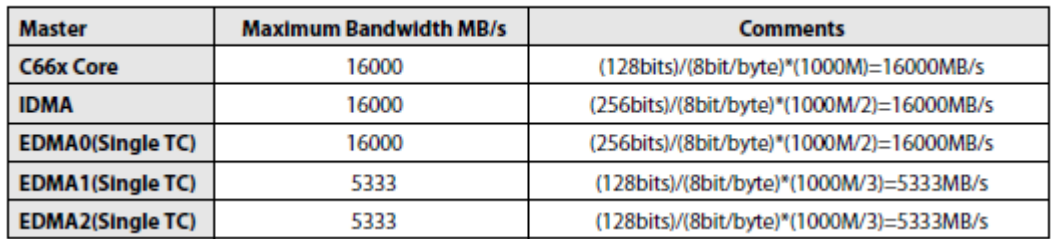

#### Table 3 **Theoretical Bandwidth of Different Memories**

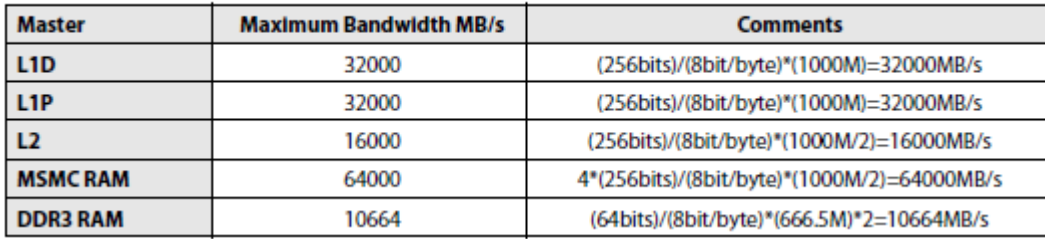

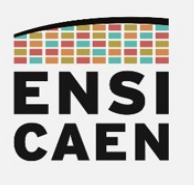

#### Table 4 **Memory Read Performance**

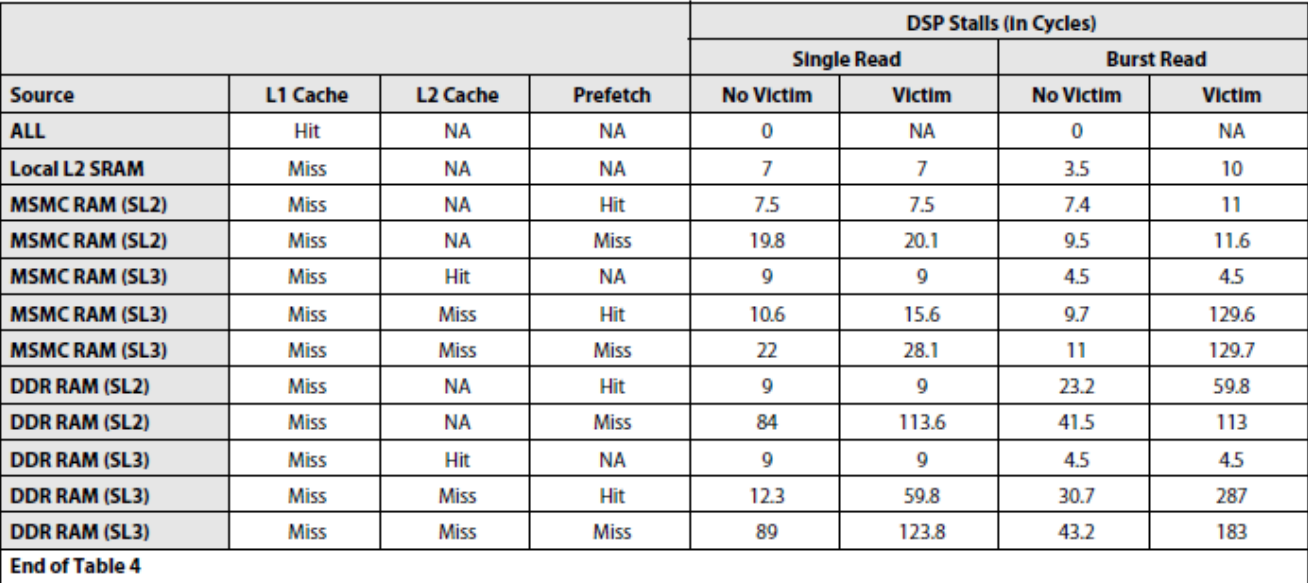

#### **Table 5 Memory Write Performance**

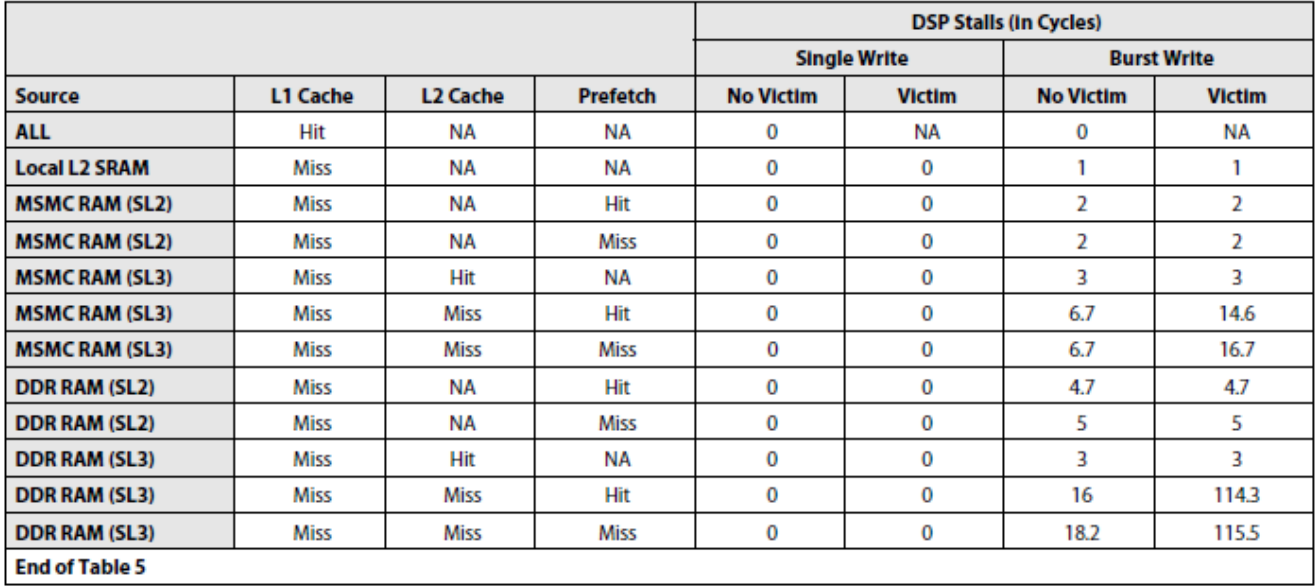

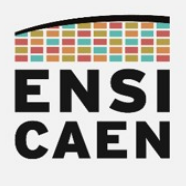

### 6. EXTRAITS DATASHEET - SPRUGH7 - CPU AND INSTRUCTION SET

#### **3.5 Parallel Operations**

Instructions are always fetched eight words at a time. This constitutes a *fetch packet*. CPU, this may be as many as 14 instructions due to the existence of compact instructions in a header based fetch packet. The basic format of a fetch packet is shown in Figure 3-3. Fetch packets are aligned on 256-bit (8-word) boundaries.

#### Figure 3-3 **Basic Format of a Fetch Packet**

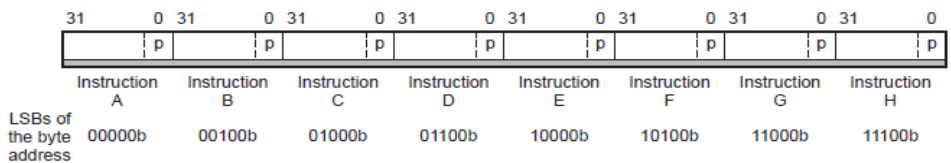

### **Pipeline Operation Overview**

The pipeline phases are divided into three stages:

- Fetch
- Decode
- Execute

All instructions in the DSP pipeline are shown in Figure 5-1. Figure 5-1 **Pipeline Stages** 

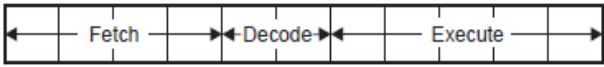

### 5.1.1 Fetch

The fetch phases of the pipeline are:

- PG: Program address generate  $\bullet$
- PS: Program address send  $\ddot{\phantom{0}}$
- PW: Program access ready wait
- PR: Program fetch packet receive

#### **Fetch Phases of the Pipeline** Figure 5-2

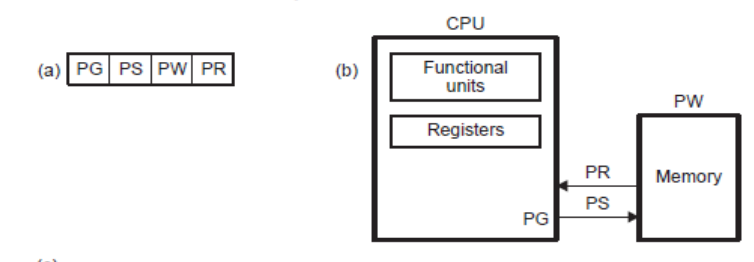

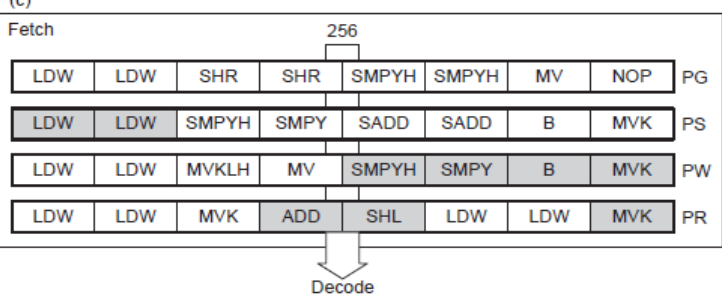

#### 5.1.2 Decode

- The decode phases of the pipeline are:
	- DP: Instruction dispatch  $\bullet$
	- DC: Instruction decode

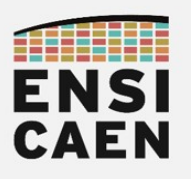

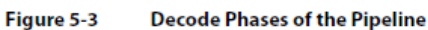

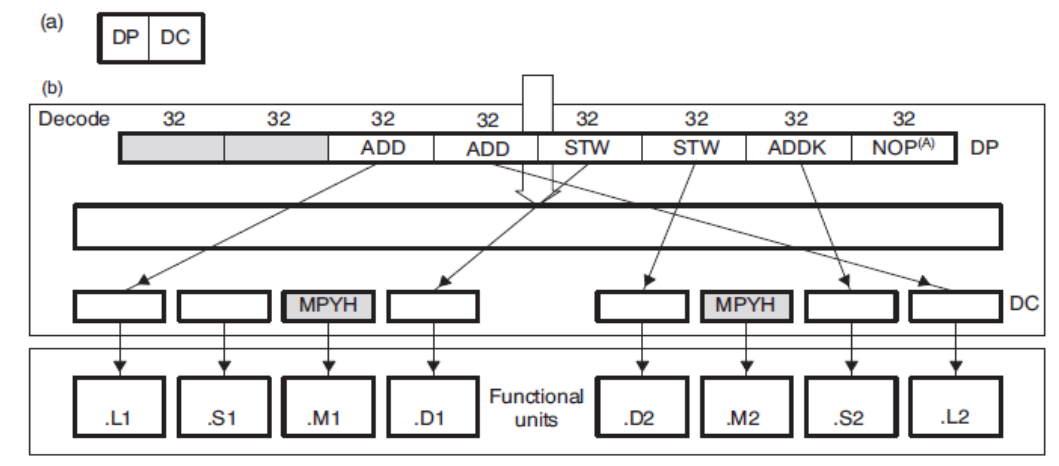

<sup>(</sup>A) NOP is not dispatched to a functional unit.

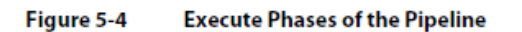

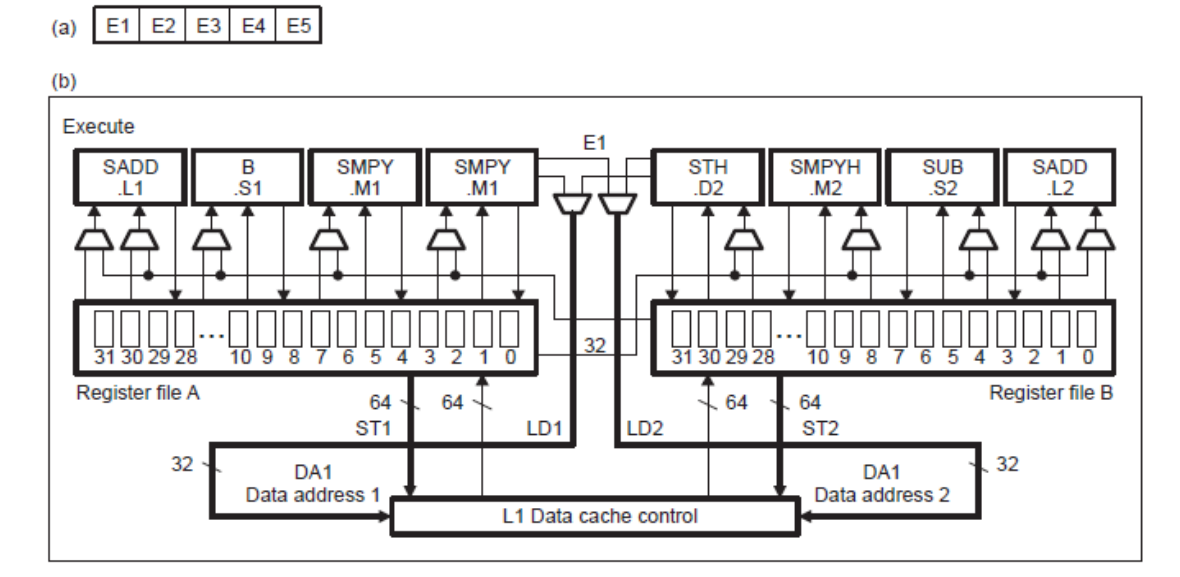

### 5.1.4 Pipeline Operation Summary

Figure 5-5 shows all the phases in each stage of the pipeline in sequential order, from left to right.

Figure 5-5 **Pipeline Phases** 

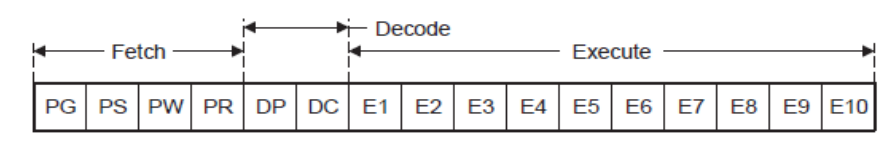

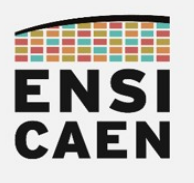

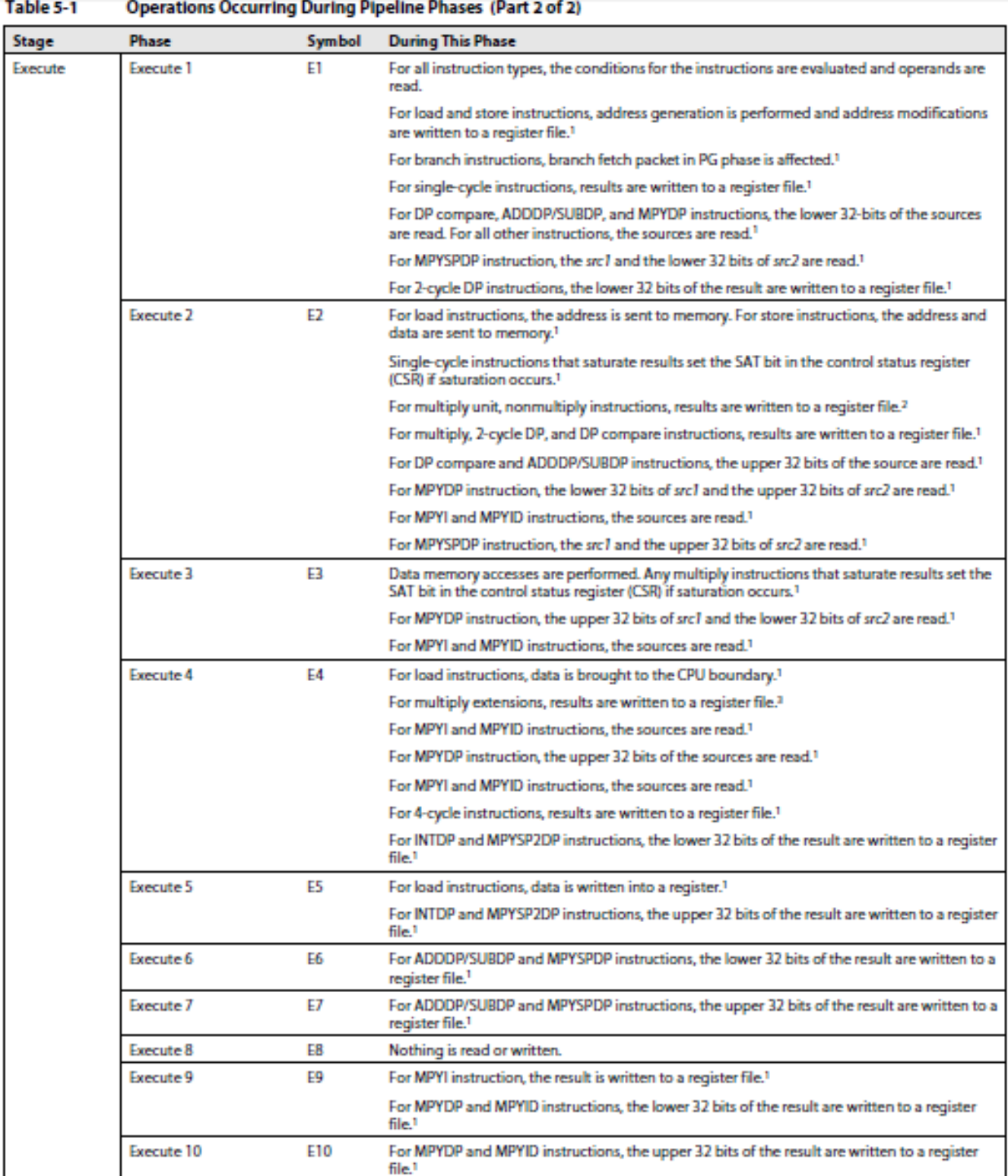

1. This assumes that the conditions for the instructions are evaluated as true. If the condition is evaluated as false, the instruction does not write any results or have any pipeline operation after E1.

2. Multiply unit, nonmultiply instructions are AVG2, AVG4, BITC4, BITR, DEAL, ROT, SHFL, SSHVL, and SSHVR.

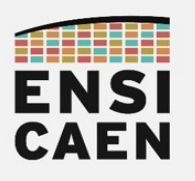

#### Figure 5-7 **Pipeline Phases Block Diagram**

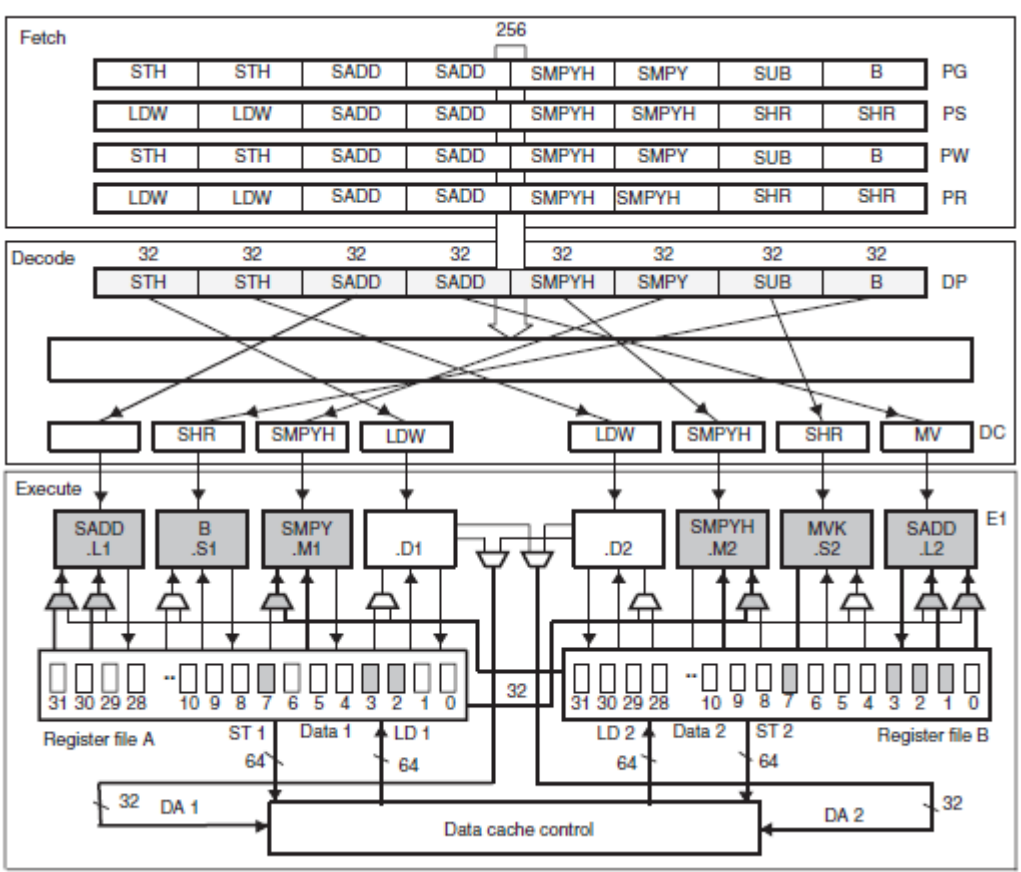

**Example 5-1 Execute Packet in Figure 5-7** . . . . . . . .

SADD.L1 A2, A7, A2; E1 Phase SADD. L2 B2, B7, B2 SMPYH.M2XB3.A3.B2 SMPY. M1XB3, A3, A2  $.51 LOOP1$  $\mathbb{R}$ MVK .S2 117, B1 LDW .D2 \*B4++, B3; DC Phase LDW .D1 \*A4++, A3 MV .L2XA1, BO SMPYH.M1A2, A2, A0<br>SMPYH.M2B2, B2, B10<br>SHR.S1 A2, 16, A5 SHR . S2 B2, 16, B5 LOOP1: STH .D1 A5,\*A8++[2]; DP, PW, and PG Phases<br>STH .D2 B5,\*B8++[2]<br>SADD.L1 A2,A7.A2 SADD. L2 B2, B7, B2 SMPYH.M2XB3, A3, B2 SMPY. M1XB3, A3, A2 [B1] B.S1LOOP1 [B1] SUB. S2B1, 1, B1 LDW .D2 \*B4++, B3: PR and PS Phases LDW .D1 \*A4++, A3 SADD.L1 A0, A1, A1 SADD. L2 B10, B0, B0 SMPYH. M1A2, A2, A0 SMPYH. M2B2, B2, B10 SHR .S1 A2, 16, A5 SHR . S2 B2, 16, B5

**End of Example 5-1** 

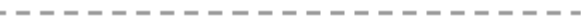

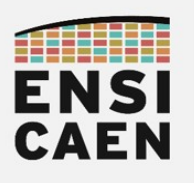

#### C.1 Instructions Executing in the .D Functional Unit

Table C-1 lists the instructions that execute in the .D functional unit.

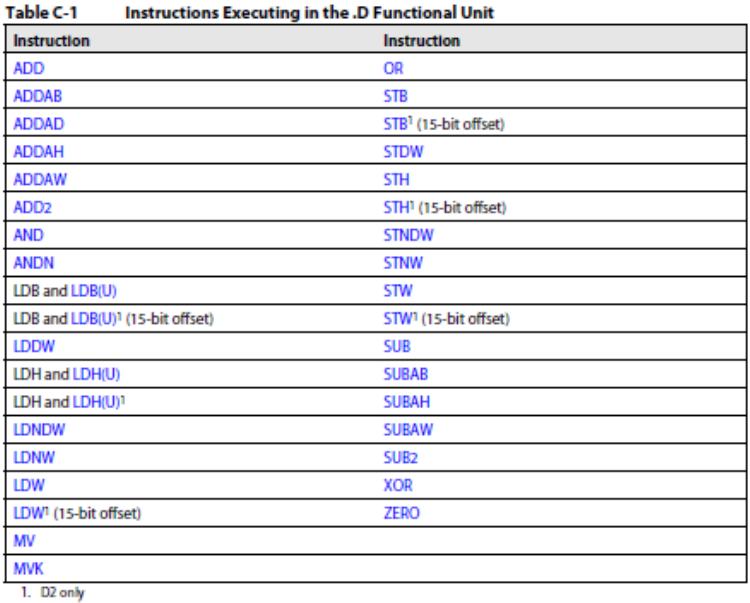

#### D.1 Instructions Executing in the .L Functional Unit

Table D-1 lists the instructions that execute in the .L functional unit.

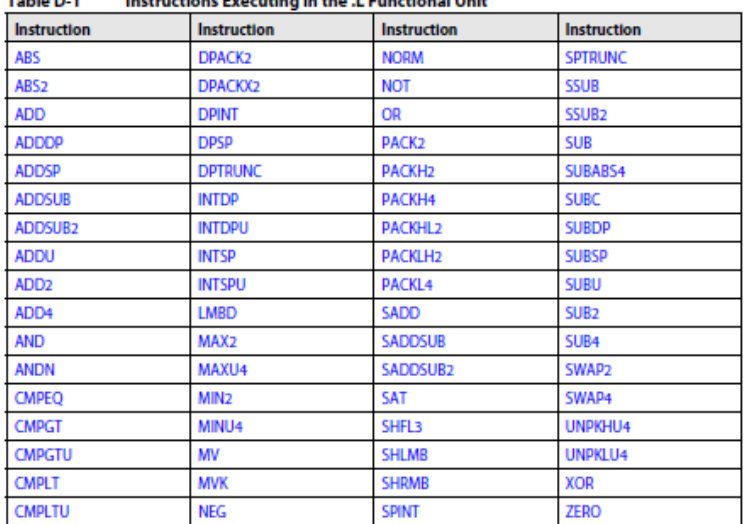

#### Table D.1 Instructions Executing in the J. Functional Unit

#### H.1 Instructions Executing With No Unit Specified

Table H-1 on page H-2 lists the instructions that execute with no unit specified.

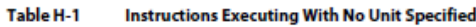

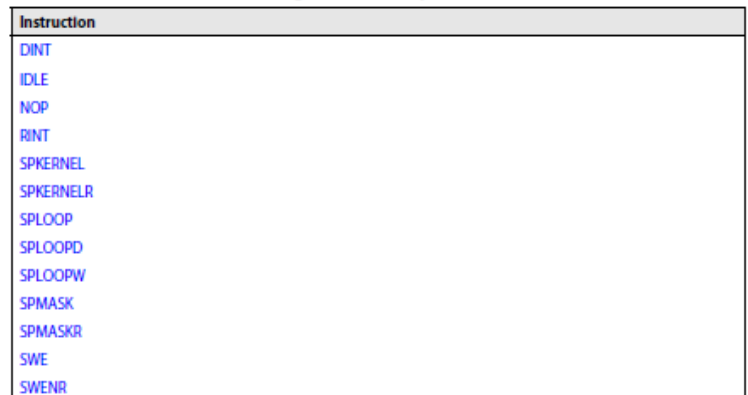

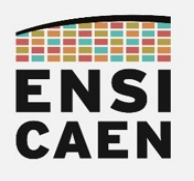

#### E.1 Instructions Executing in the .M Functional Unit

Figure E-1 lists the instructions that execute in the .M functional unit.

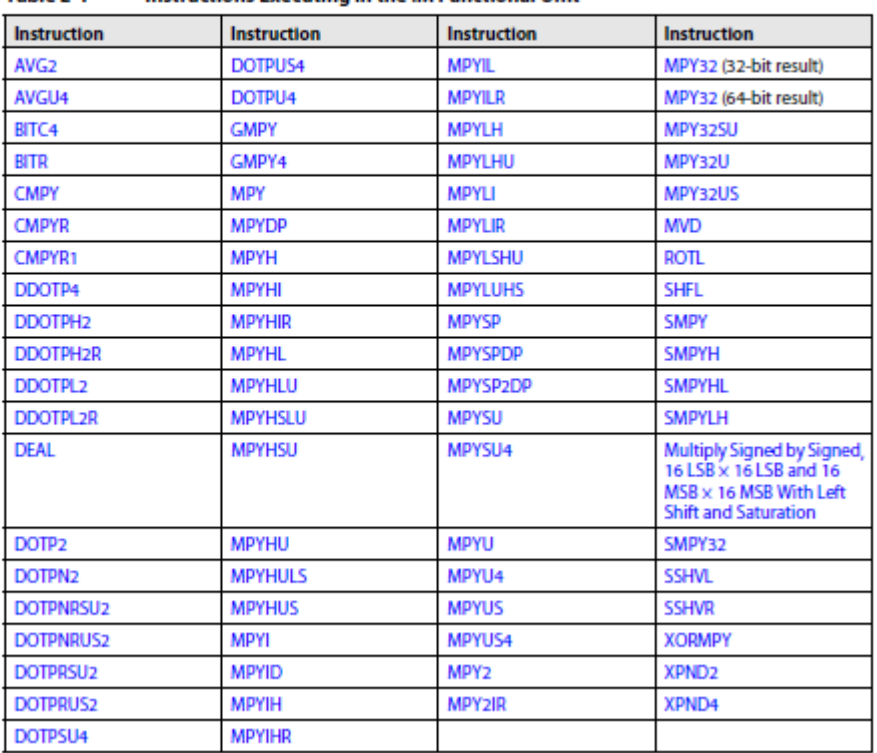

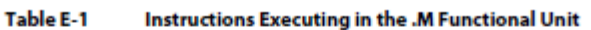

#### F.1 Instructions Executing in the .S Functional Unit

Table F-1 lists the instructions that execute in the .S functional unit.

Table F-1 Instructions Executing in the .S Functional Unit

| <b>Instruction</b>                | Instruction        | Instruction        | Instruction        |
|-----------------------------------|--------------------|--------------------|--------------------|
| <b>ABSDP</b>                      | CMPEQ <sub>2</sub> | <b>MVKH/MVKLH</b>  | <b>SET</b>         |
| <b>ABSSP</b>                      | CMPEQ4             | <b>MVKL</b>        | <b>SHL</b>         |
| <b>ADD</b>                        | <b>CMPEQDP</b>     | <b>MVKH/MVKLH</b>  | <b>SHLMB</b>       |
| <b>ADDDP</b>                      | CMPEQSP            | <b>NEG</b>         | <b>SHR</b>         |
| <b>ADDK</b>                       | CMPGT <sub>2</sub> | <b>NOT</b>         | SHR <sub>2</sub>   |
| ADDKPC1                           | <b>CMPGTDP</b>     | <b>OR</b>          | <b>SHRMB</b>       |
| <b>ADDSP</b>                      | <b>CMPGTSP</b>     | PACK <sub>2</sub>  | <b>SHRU</b>        |
| ADD <sub>2</sub>                  | CMPGTU4            | <b>PACKH2</b>      | SHRU <sub>2</sub>  |
| <b>AND</b>                        | CMPLT <sub>2</sub> | <b>PACKHL2</b>     | SPACK <sub>2</sub> |
| <b>ANDN</b>                       | <b>CMPLTDP</b>     | <b>PACKLH2</b>     | SPACKU4            |
| <b>B</b> displacement             | <b>CMPLTSP</b>     | <b>RCPDP</b>       | <b>SPDP</b>        |
| B register <sup>1</sup>           | CMPLTU4            | <b>RCPSP</b>       | <b>SSHL</b>        |
| <b>BIRP1</b>                      | DMPYU4             | RPACK <sub>2</sub> | <b>SUB</b>         |
| <b>B NRP1</b>                     | <b>EXT</b>         | <b>RSQRDP</b>      | <b>SUBDP</b>       |
| <b>BDEC</b>                       | <b>EXTU</b>        | <b>RSQRSP</b>      | <b>SUBSP</b>       |
| <b>BNOP</b> displacement          | MAX <sub>2</sub>   | <b>SADD</b>        | SUB <sub>2</sub>   |
| <b>BNOP</b> register              | MIN <sub>2</sub>   | SADD <sub>2</sub>  | SWAP2              |
| <b>BPOS</b>                       | MV                 | SADDSU2            | UNPKHU4            |
| <b>CALLP</b>                      | <b>MVC1</b>        | SADDUS2            | UNPKLU4            |
| <b>CLR</b>                        | <b>MVK</b>         | SADDU4             | <b>XOR</b>         |
| $\overline{a}$ and $\overline{a}$ |                    |                    | <b>ZERO</b>        |

1. 52 only

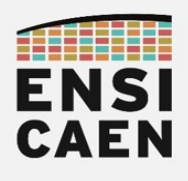

#### **4.6 ADD**

Add Two Signed Integers Without Saturation

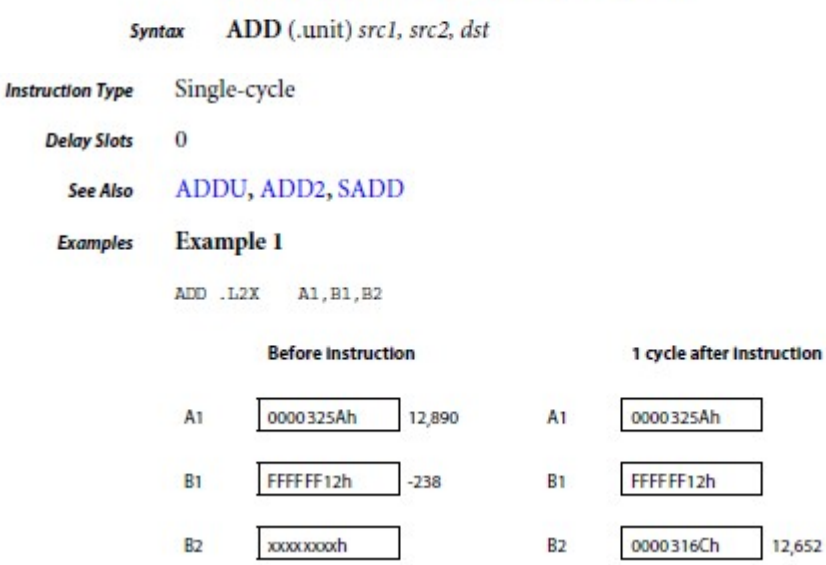

#### 4.11 ADDDP

Add Two Double-Precision Floating-Point Values

ADDDP (.unit) src1, src2, dst **Syntax** 

 $unit = .L1, .L2, .S1, .S2$ 

#### Opcode

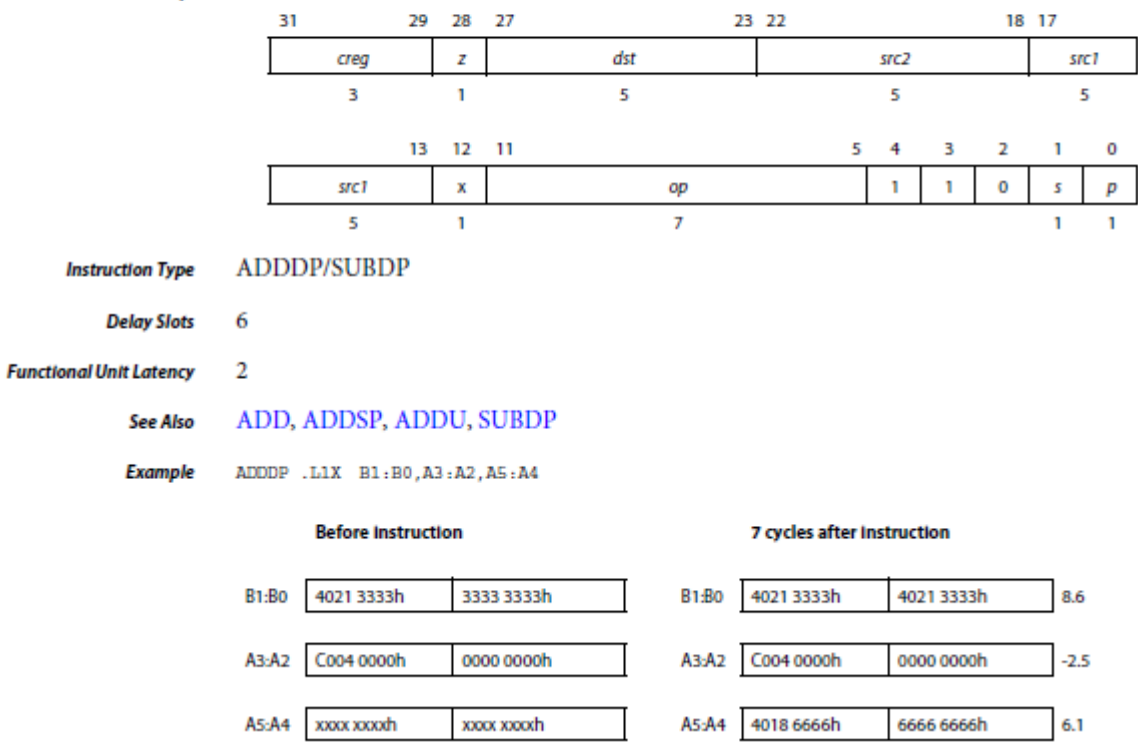

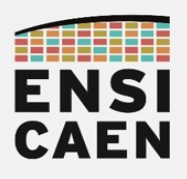

#### **ADDSP**

Add Two Single-Precision Floating-Point Values

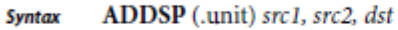

 $unit = .L1, .L2, .S1, .S2$ 

Opcode

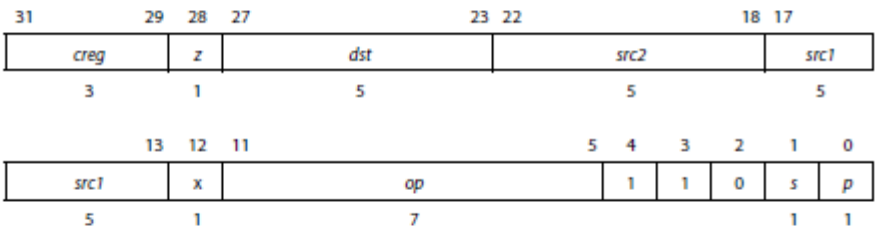

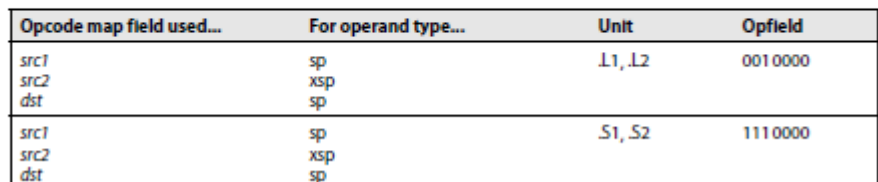

Pipeline

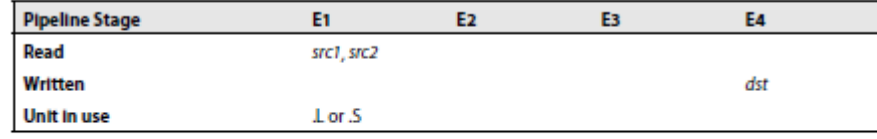

**Instruction Type** 4-cycle

> $\overline{\mathbf{3}}$ **Delay Slots**

#### B

**Branch Using a Displacement** 

B (.unit) label **Syntax** 

unit =  $.S1$  or  $.S2$ 

Opcode

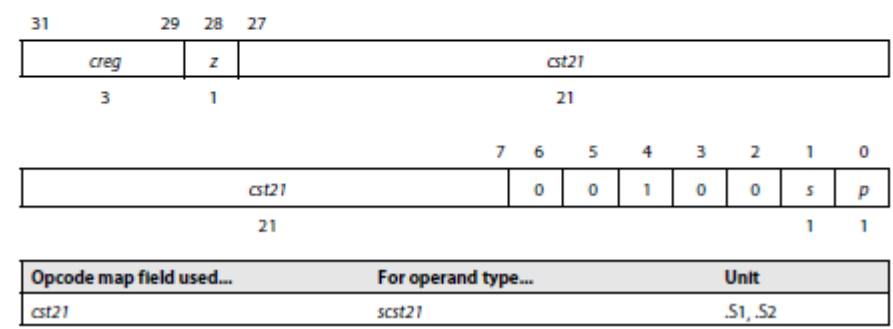

Pipeline

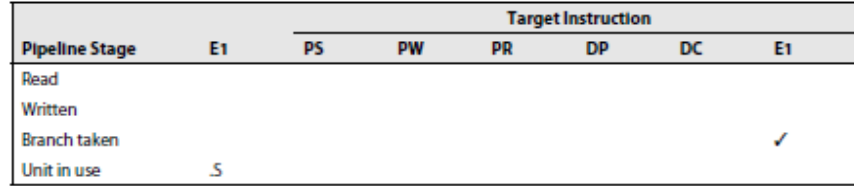

**Instruction Type** 

**Delay Slots** 5

Branch

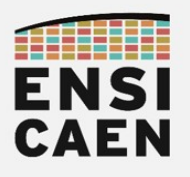

#### **BDEC**

**Branch and Decrement** 

BDEC (.unit) src, dst Syntax

unit =  $.S1$  or  $.S2$ 

#### Opcode

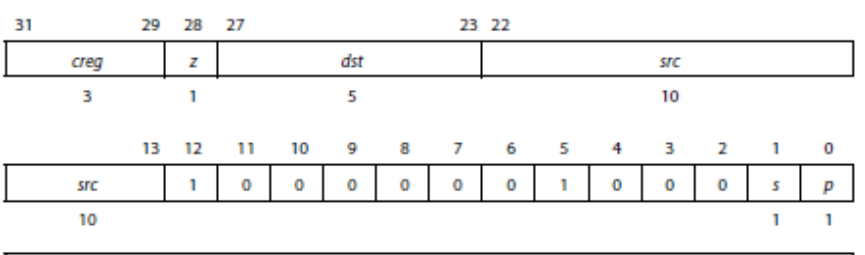

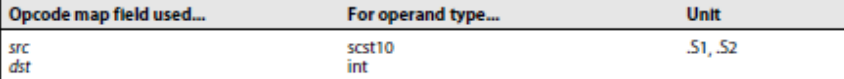

#### Pipeline

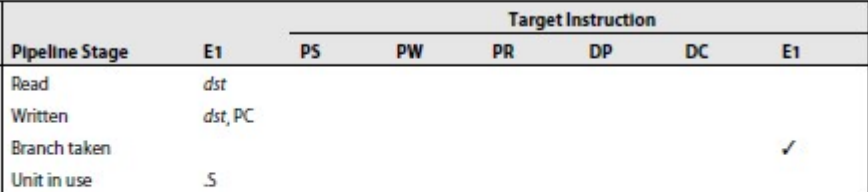

Branch **Instruction Type** 

> **Delay Slots** 5

#### **CLR**

#### Clear a Bit Field

CLR (.unit) src2, csta, cstb, dst Syntax

or

CLR (.unit) src2, src1, dst

unit =  $.S1$  or  $.S2$ 

#### act Instruction Format

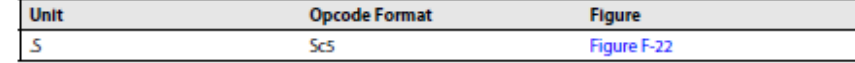

#### Constant form Opcode

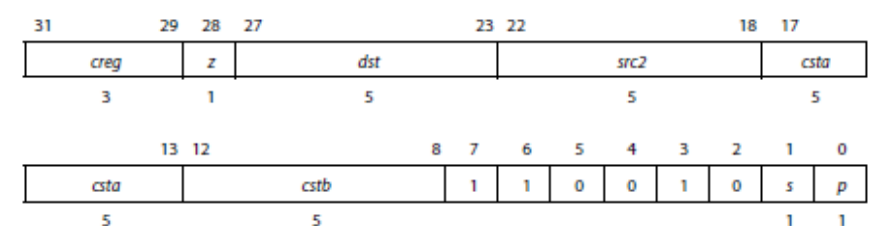

#### Pipeline

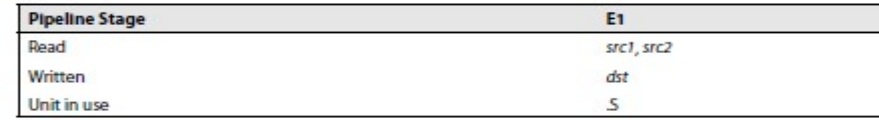

Single-cycle **Instruction Type** 

 $\bf{0}$ 

**Delay Slots** 

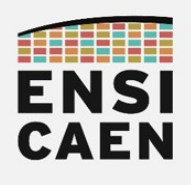

4.67 DADDSP

## ARCHITECTURES POUR LE CALCUL Annexes

2-Way SIMD Single Precision Floating Point Addition

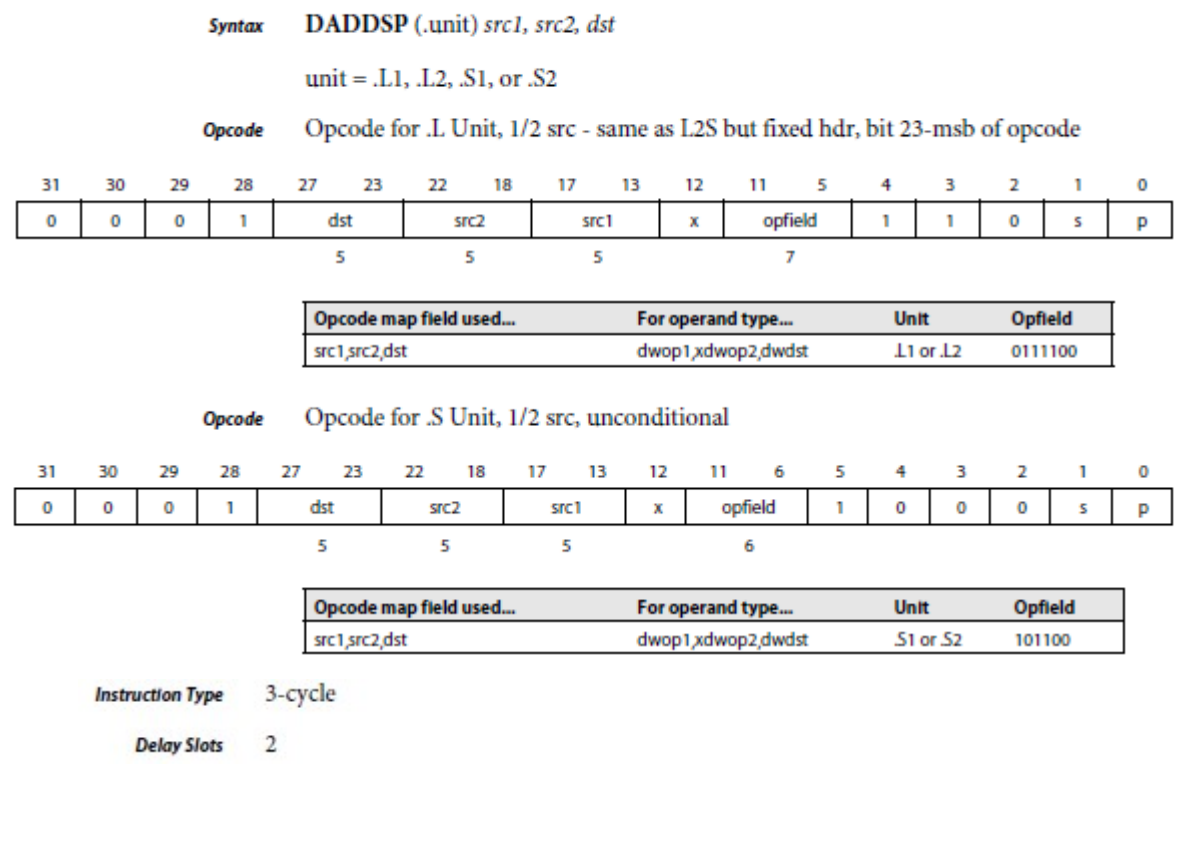

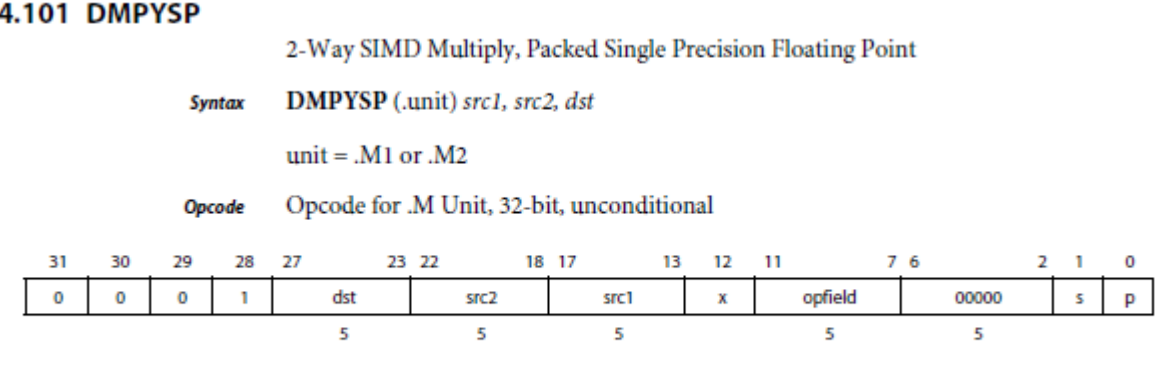

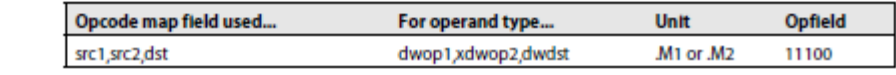

4-cycle **Instruction Type** 

> **Delay Slots**  $\overline{\mathbf{3}}$

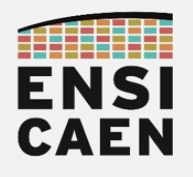

4.152 FADDSP

## ARCHITECTURES POUR LE CALCUL Annexes

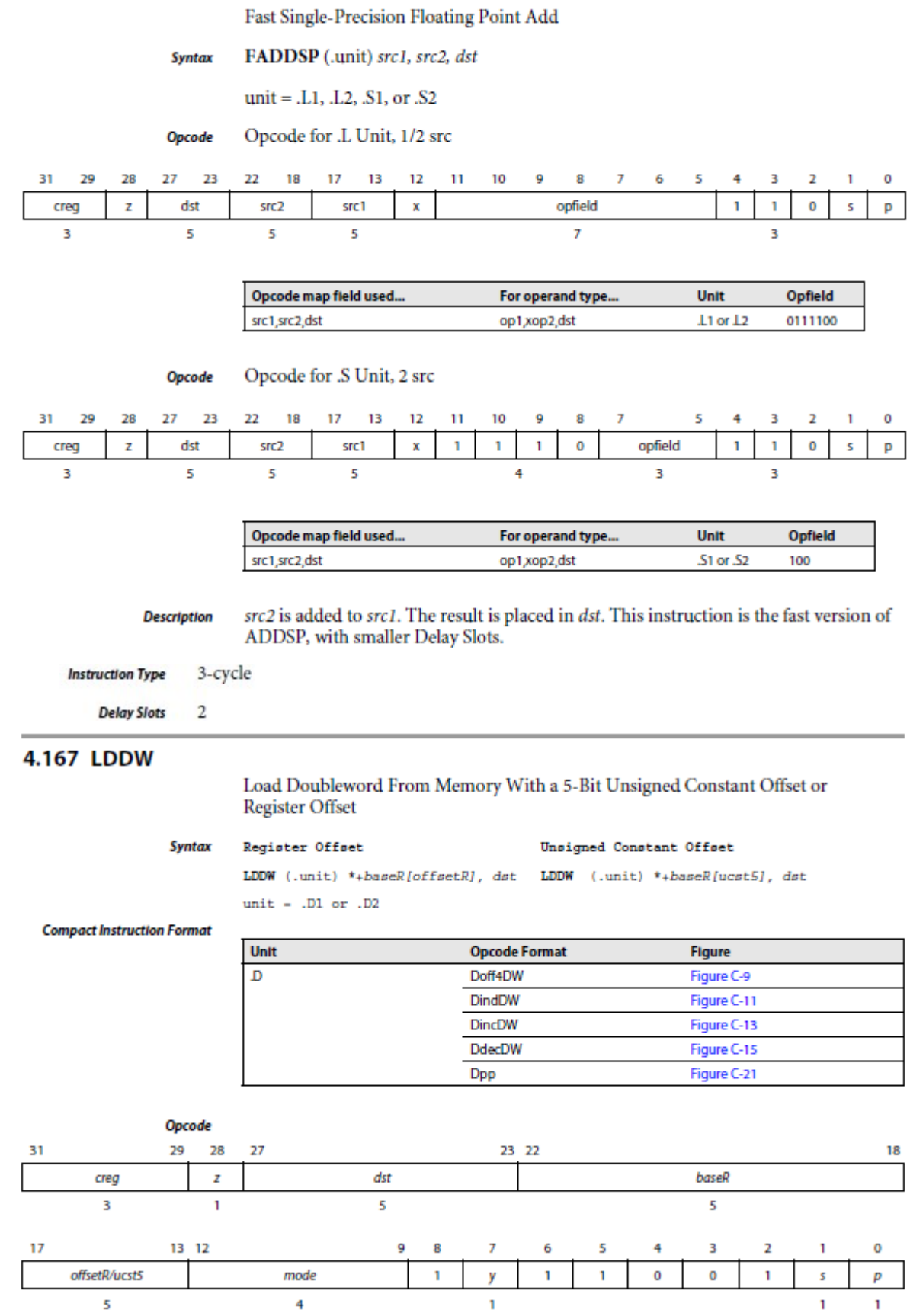

Load **Instruction Type** 

> **Delay Slots**  $\overline{4}$

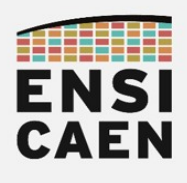

#### **4.170 LDNDW**

#### Load Nonaligned Doubleword From Memory With Constant or Register Offset

#### **Register Offset Syntax**

#### Unsigned Constant Offset

LDNDW (.unit) \*+baseR[offsetR], dst LDNDW (.unit) \*+baseR[ucst5], dst unit -  $.D1$  or  $.D2$ 

**Compact Instruction Format** 

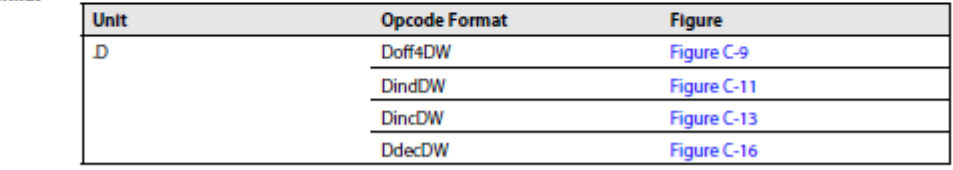

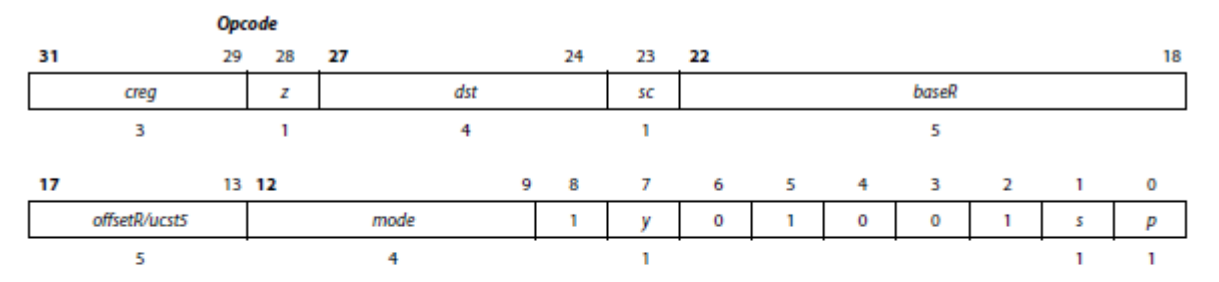

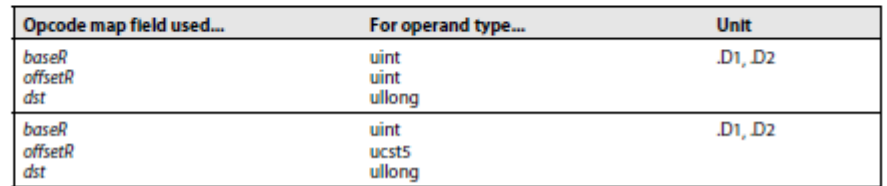

**Instruction Type** 

**Delay Slots** 4 for loaded value

Load

#### 4.172 LDW

Load Word From Memory With a 5-Bit Unsigned Constant Offset or Register Offset

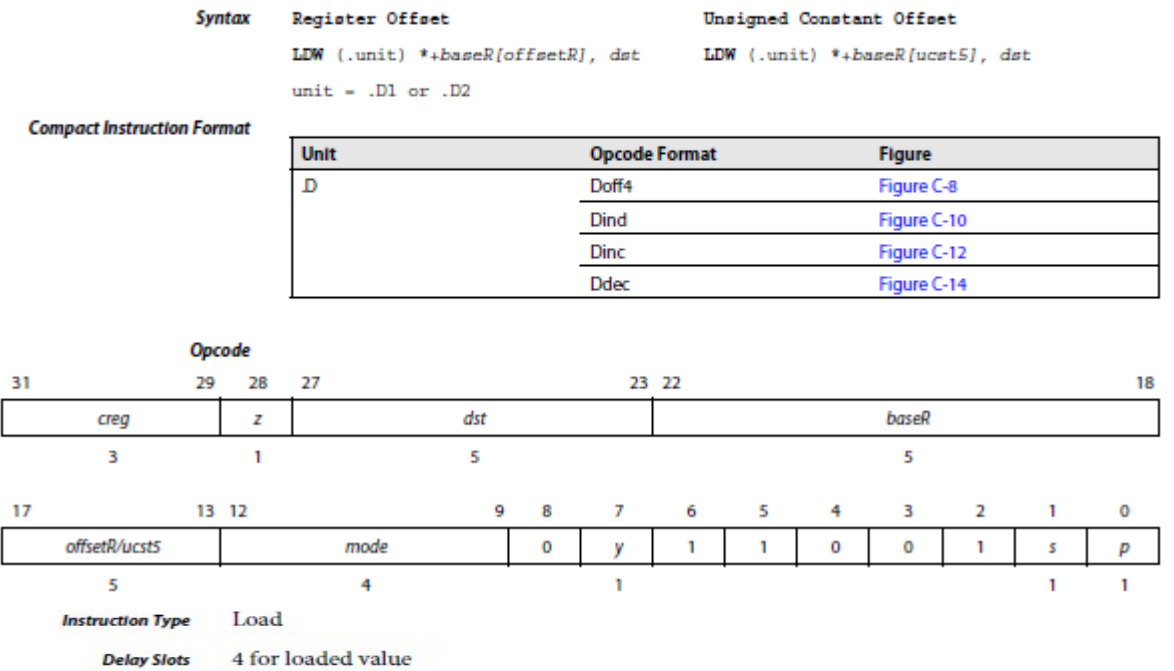

0 for address modification from pre/post increment/decrement

For more information on delay slots for a load, see Chapter 5 "Pipeline" on page 5-1.

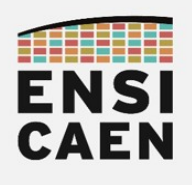

#### **4.212 MPYSP**

Multiply Two Single-Precision Floating-Point Values

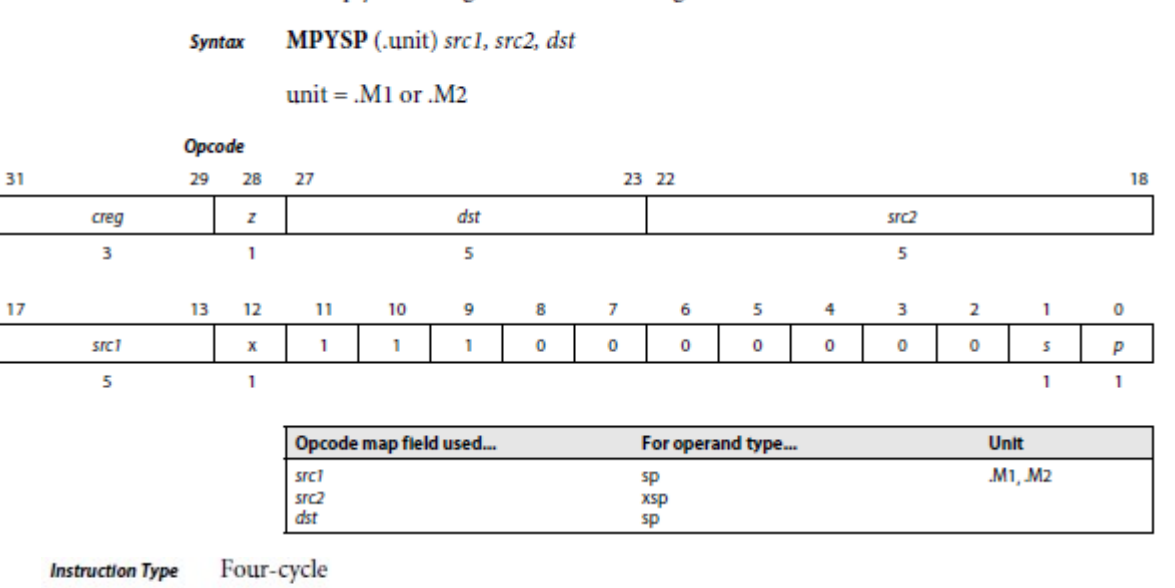

**Delay Slots** 3

#### 4.222 MV

Move From Register to Register MV (.unit) src2, dst **Syntax** unit =  $.L1, L2, S1, S2, D1, D2$ 

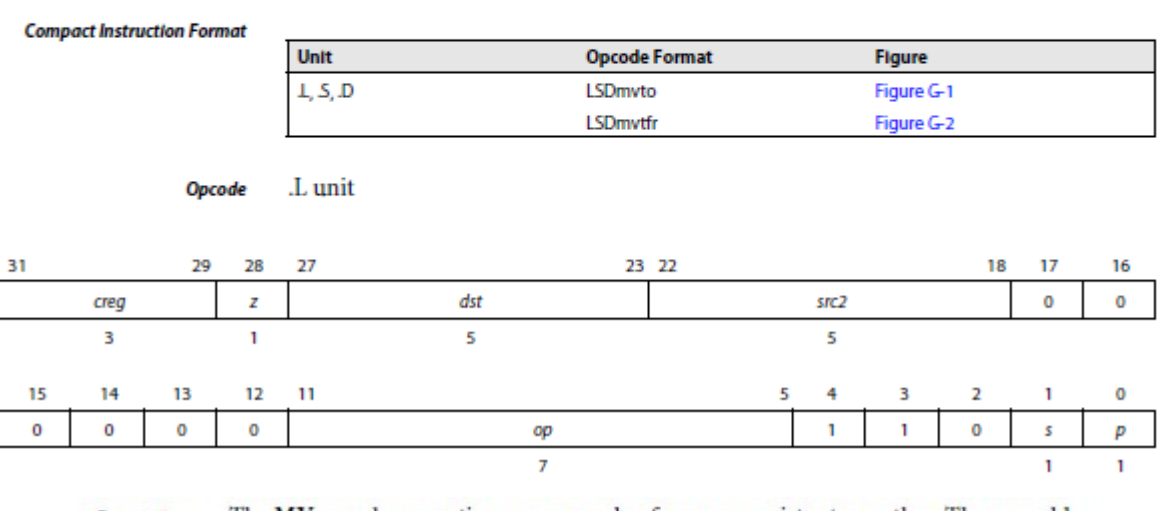

The MV pseudo-operation moves a value from one register to another. The assembler **Description** will either use the ADD (.unit) 0, src2, dst or the OR (.unit) 0, src2, dst operation to perform this task.

Execution if (cond)  $0 + \text{arc2} \rightarrow \text{dst}$ else nop Single-cycle **Instruction Type**  $\bf{0}$ **Delay Slots** 

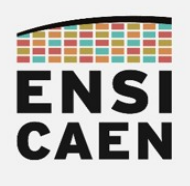

#### 4.226 MVKH/MVKLH

Move 16-Bit Constant Into Upper Bits of Register

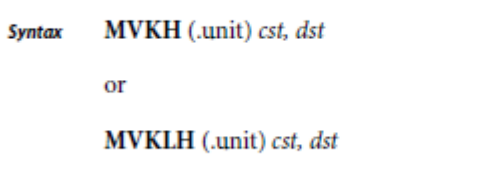

unit =  $.S1$  or  $.S2$ 

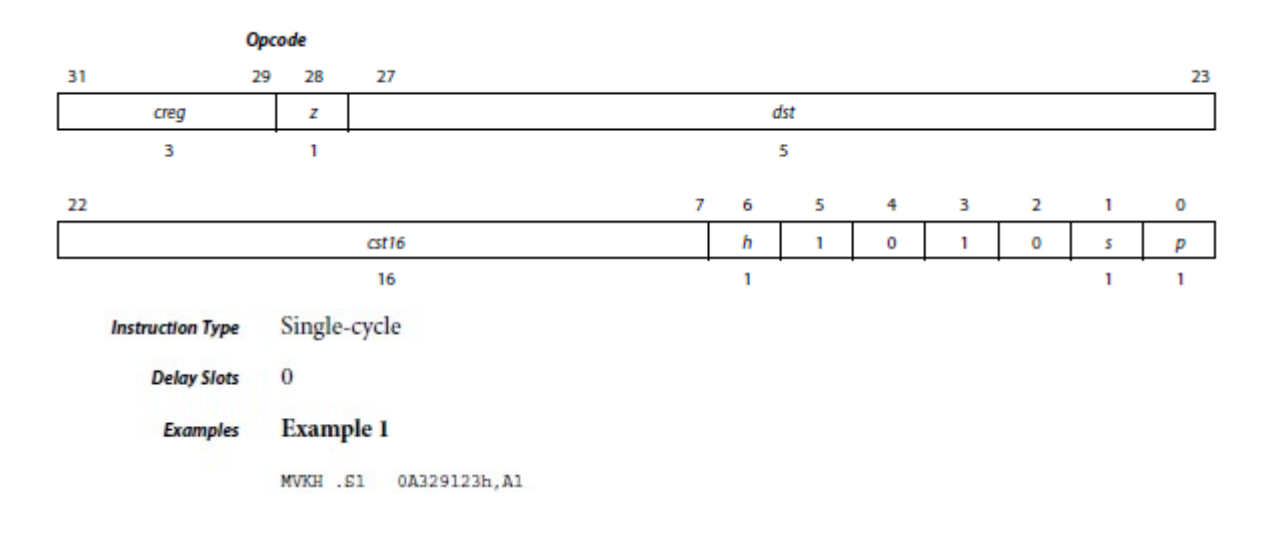

#### **4.227 MVKL**

Move Signed Constant Into Register and Sign Extend

MVKL (.unit) cst, dst **Syntax** 

unit =  $.S1$  or  $.S2$ 

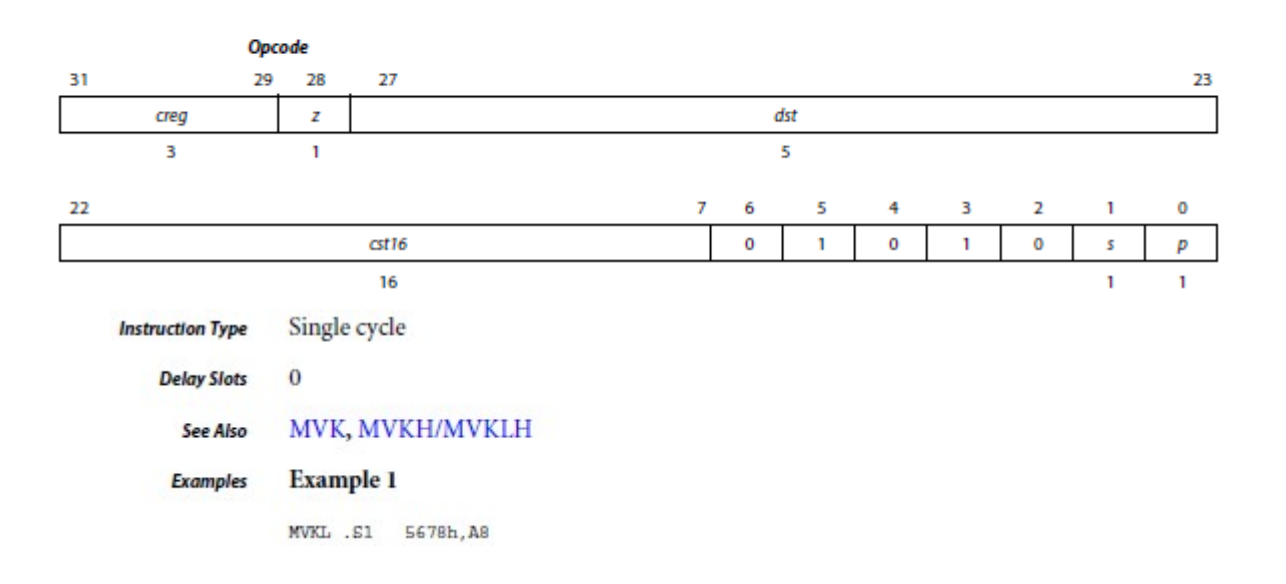

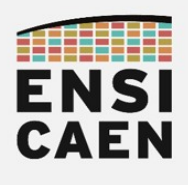

#### **4.229 NOP**

No Operation NOP [count] Syntax  $unit = none$ **Compact Instruction Format** Unit **Opcode Format Figure** Figure H-7 none Unop Opcode 31 18  $17$ Reserved  $\pmb{\mathsf{o}}$  $\overline{14}$ 8 16 13  $12$  $\mathbf{11}$ 10 9 7 6 5 4 3 2 f,  $\mathbf 0$  $src$  $\pmb{\mathsf{o}}$  $\pmb{\mathsf{o}}$  $\mathbf 0$  $\mathbf 0$  $\pmb{\mathsf{o}}$  $\mathbf 0$  $\pmb{0}$  $\mathbf{o}$  $\pmb{\mathrm{o}}$  $\pmb{\mathsf{o}}$  $\pmb{\mathsf{o}}$  $\pmb{\mathsf{o}}$  $\pmb{p}$  $\ddot{4}$ T. **NOP Instruction Type**  $\overline{0}$ **Delay Slots** Examples Example 1 NOP MVK .S1 125h, A1

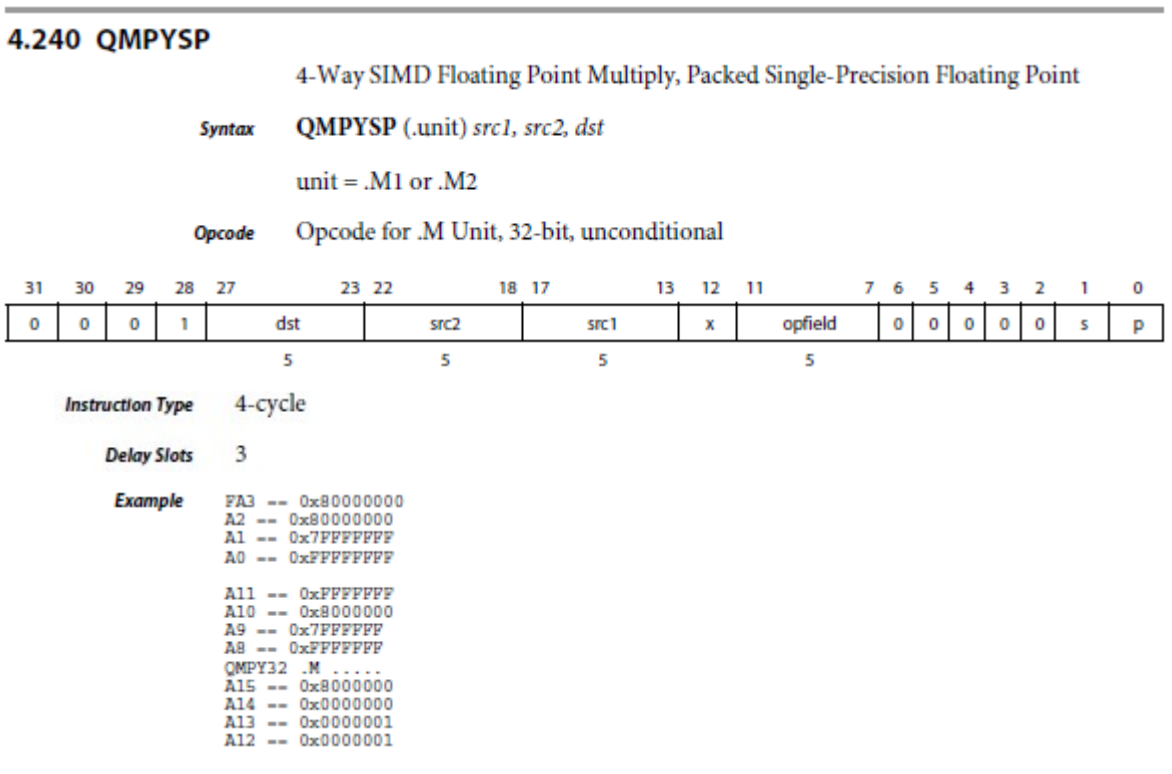

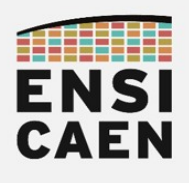

#### 4.293 STDW

Store Doubleword to Memory With a 5-Bit Unsigned Constant Offset or **Register Offset** 

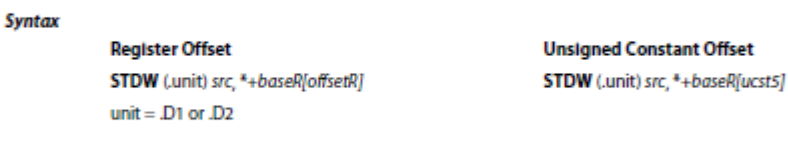

#### **Compact Instruction Format**

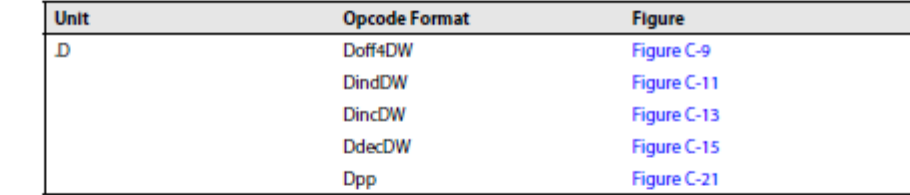

#### Opcode

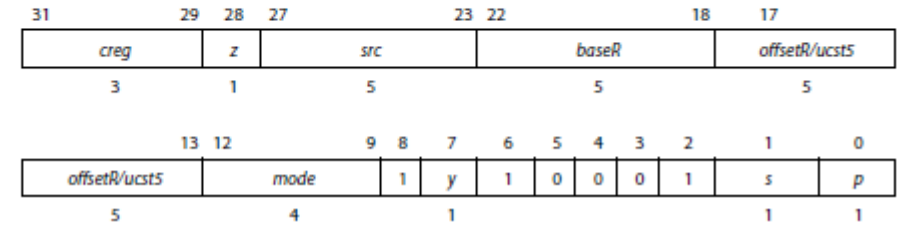

**Instruction Type** Store

> **Delay Slots**  $\overline{0}$

#### 4.294 STH

Store Halfword to Memory With a 5-Bit Unsigned Constant Offset or Register Offset

**Syntax** 

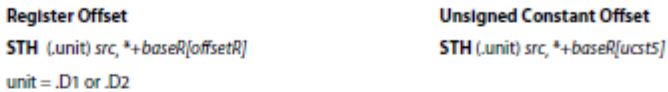

**Compact Instruction Format** 

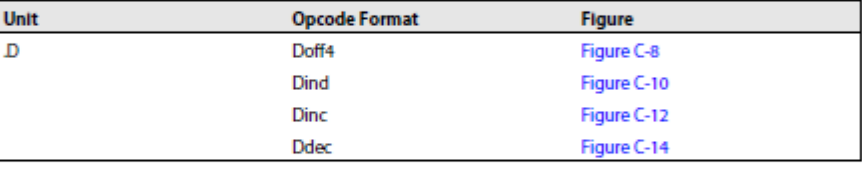

Opcode

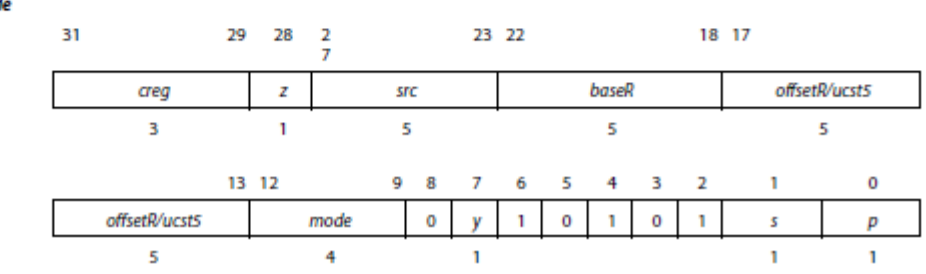

Store **Instruction Type** 

> $\bf{0}$ **Delay Slots**

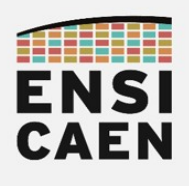

#### 4.298 STW

Store Word to Memory With a 5-Bit Unsigned Constant Offset or Register Offset

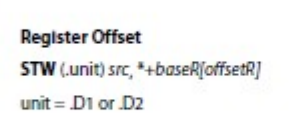

**Unsigned Constant Offset** STW (unit) src, \*+baseR[ucst5]

#### **Compact Instruction Format**

Syntax

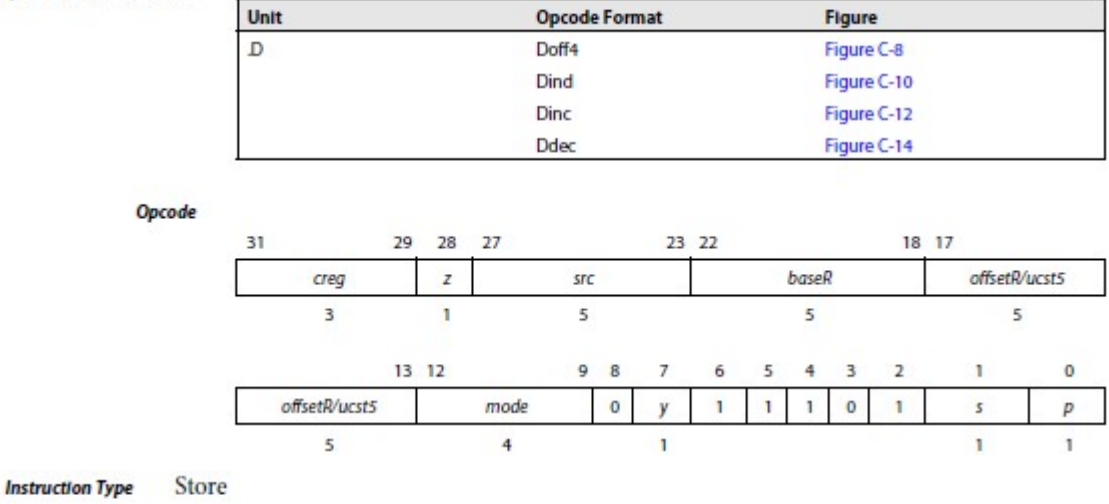

**Delay Slots**  $\bf{0}$ 

#### 4.300 SUB

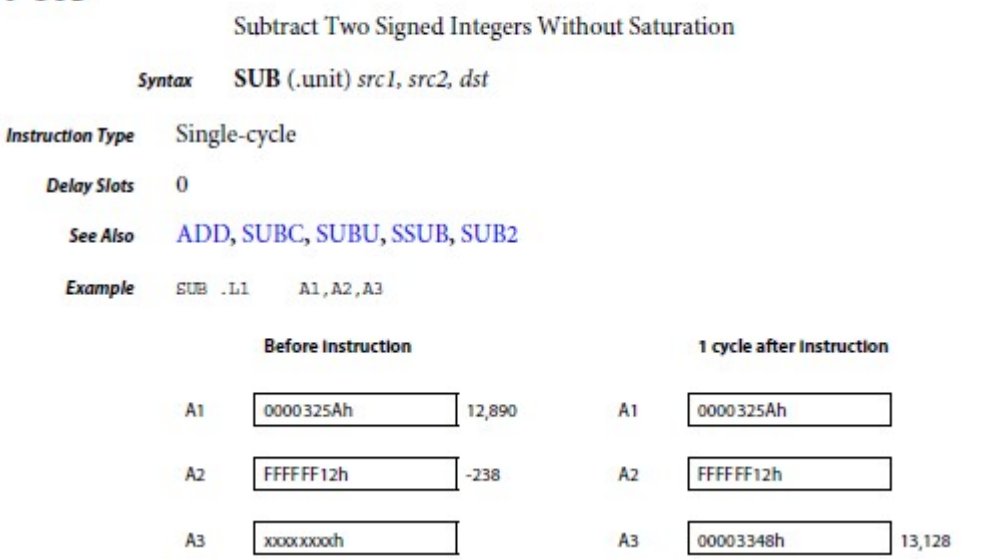

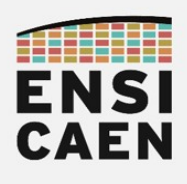

### 4.324 ZERO

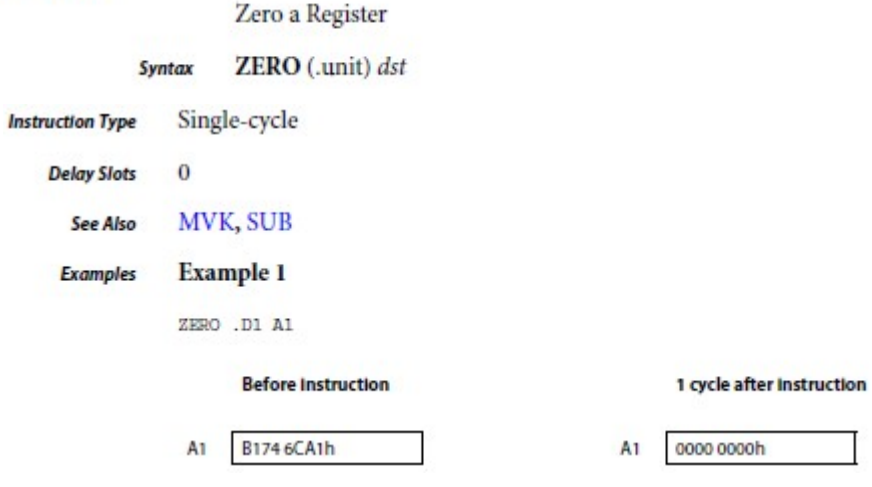